# **South Texas College**

# Chrome River Travel

**Training Manual – Pre-Approval** 

**Business Office** 

traveloffice@southtexascollege.edu

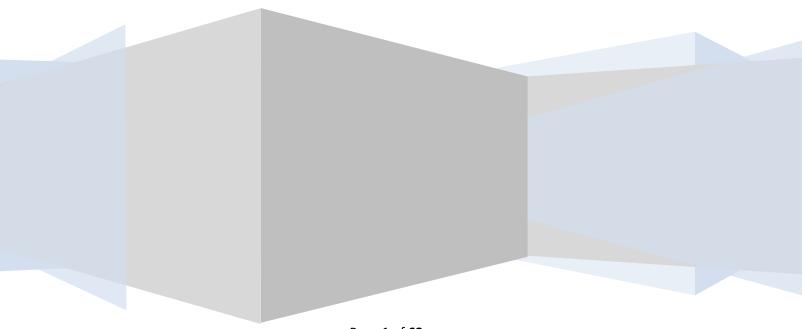

# **Table of Contents**

| Pre-Approval – Trips                     |            | Pg. 3     |
|------------------------------------------|------------|-----------|
| Create a Pre-Approval - Trips            |            | Pgs.4-7   |
| Entering Pre-approval expense estimates  | for trips  | Pgs.8-28  |
| Per Diem                                 | pgs. 8-14  |           |
| Airfare                                  | pgs. 15-16 |           |
| Mileage for trips                        | pgs. 17-20 |           |
| Ground transportation-Car Rental         | pgs. 21-22 |           |
| Hotel/Lodging                            | pgs.23-24  |           |
| Registration                             | pgs.25-26  |           |
| Membership                               | pgs.27-28  |           |
| Uploading Attachments                    |            | Pgs.29-31 |
| Pre-Approval – Mileage                   |            | Pg. 32    |
| Create Pre-Approval – Mileage            |            | Pg.33-36  |
| Entering Pre-Approval expense estimate   | Pgs.37-39  |           |
| Submitting a Pre-Approval-No Dean appro  | Pgs.40-42  |           |
| Submitting a Pre-Approval-Yes Dean appro | Pgs.43-45  |           |
| Opening a Pre-Approval/PDF               |            | Pgs.46-49 |
| Tracking a Pre-Approval                  |            | Pg. 50    |
| Recalling a Pre-Approval                 |            | Pg. 51    |
| Duplicating a Pre-Approval               |            | Pg. 52    |
| Returned Pre-Approval                    |            | Pg. 53    |
| Expire a Pre-Approval                    |            | Pg. 54    |
| Pre-Approval Email Notification          |            | Pgs.55-57 |

#### **APPROVERS:**

| Approving a Pre-Approval                  | Pgs.58-60 |
|-------------------------------------------|-----------|
| Approving a Pre-Approval (Outlook issues) | Pgs.61-62 |

## Pre-Approval - Trips (Authorizations to travel for Trips)

Every STC approved trip requires a Travel Authorization to be on file with the Travel office. Please refer to Travel Guidelines for deadlines and best practices on submission of travel.

**NOTE:** \$0 dollar trips (no expenses will be incurred) require paper documents to be filed with the Travel Office.

**NOTE:** Registration only expenses, which include online webinars or conferences, (no other expenses such as mileage/per diem) require a purchase requisition through the purchase order system with Purchasing.

ChromeRiver uses Report Types which will distinguish who is traveling and will guide the approval routing of your report.

Report Types can be:

- A. Employee Travel
- B. Non-Student Club Travel
- C. Student Club Travel
- D. Student Employee Grant Travel

Travel Types further identify what kind of travel the trip is for. Travel types can be:

- In District Mileage (DO NOT select for trips)
- In State
- International
- Out of State

For ChromeRiver, allocations refer to the Banner Fund-Organization-Program that will fund the trip. Employees have access to all FOAPs and it's very important to make sure the correct allocation is selected. In the Search for Allocation box, you can start typing an organization name or actual numbers and the system will start to display funding that matches what is being entered. Once this is selected the pre-approval can be saved and once submitted, routing will be based on the report type, travel type and FOAP entered. When approving a pre-approval, it is also crucial that the financial manager catch and return pre-approvals that should not be funded from their FOAP. Responsibility on entering and approving the correct FOAP is on the traveler and financial manager.

### **Create a Pre-Approval - Trips**

### **Previously: Travel Authorization (Trips)**

Log into Chrome River via Jagnet. Pre-approvals allow you to obtain permission to travel on behalf of the college and to allow pre-authorization for an expense before it is incurred.

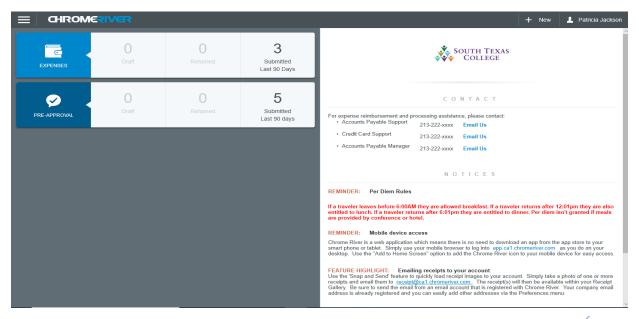

Click the +New button then click New Pre-Approval Report from the drop-down list.

| CHROME       | RIVER                                 |               |                                |                                                                                                    |                                              | + New L Patricia Jackson                                                                                                    |
|--------------|---------------------------------------|---------------|--------------------------------|----------------------------------------------------------------------------------------------------|----------------------------------------------|----------------------------------------------------------------------------------------------------|
| APPROVALS .  | Approvals Needed<br>1 Expense Reports | 0 Pre-Approv  | rals                           | ×.                                                                                                    |                                              | e Report                                                                                                    |
| EXPENSES .   | 0<br>Draft                            | 0<br>Returned | 3<br>Submitted<br>Last 90 Days | C O N                                                                                                    |                                              |                                                                                                    |
| PRE-APPROVAL | 0<br>Dratt                            | 0<br>Returned | 5<br>Submitted<br>Last 90 days | Main email for all supporting documents     Tonya Ecker, Travel Assistant     Melissa Lara, Travel Assistant     Maricarmen Ramirez, Accounts Payable / Travel     Supervisor | 956-872-4618<br>956-872-4656<br>956-872-4602 | traveloffice@southtexascollege.edu<br>tecker@southtexascollege.edu<br>mmendoza_0438@southtexascollege<br>.edu<br>mramirez@southtexascollege.edu |
|              |                                       |               |                                | N O T<br>All travel cancelled th<br>Employee Travel Suide: https://jagnet.southtexascollege.edu/we                                                                            |                                              | ¥1, 2020                                                                                                    |
|              |                                       |               |                                | REMINDER: Per Diem Rules                                                                                                    | winguovenihio/gg                             |                                                                                                    |

The system will take you to this screen. Start entering your pre-approval information. Requirements are below the screen shot.

|                                                     |                                                                      | 🕂 New 💄 Patricia Jacks                                                                                                    |
|-----------------------------------------------------|----------------------------------------------------------------------|----------------------------------------------------------------------------------------------------|
| + Pre-Approvale For<br>Patricia Jackson             |                                                                      | Cancel Save                                                                                                    |
| Comments 🕴 0 Attachments                            | Pre-Approvals Fo                                                     | or Patricia Jackson                                                                                                    |
| EXPENSE ESTIMATED Click "*" To add your first itum. | Report Name                                                          |                                                                                                    |
| Unix - 1 of and your management                     | Start Date                                                           |                                                                                                    |
|                                                     | End Date                                                             |                                                                                                    |
|                                                     | Number of Days                                                       | 0                                                                                                    |
|                                                     | Pay Me In                                                            | USD - US Dollars                                                                                                    |
|                                                     | Business Purpose                                                     |                                                                                                    |
|                                                     |                                                                      |                                                                                                    |
|                                                     | Please include the following ele<br>Why is the travel necessary and  | ements in the Business Purpose field above, a) What is the purpose of the travel?, b)<br>d c) How does the travel benefit STC? |
|                                                     | Travel Justification                                                 |                                                                                                    |
| PA Report ID Total Estimated Amount Submit          | Cash Advance Amount                                                  | 125.68                                                                                                    |
|                                                     |                                                                      |                                                                                                    |
|                                                     | Report Type                                                          | Select 👻                                                                                                    |
|                                                     | Travel Type                                                          | Select 🗸                                                                                                    |
|                                                     | Is personal time included in                                         | Select 👻                                                                                                    |
|                                                     | this trip?                                                           |                                                                                                    |
| If your department requires Dean approval           | Dean approval required for this trip?                                | Select 🔻                                                                                                    |
| Select Yes here.                                    | TravelerID<br>Optional                                               | A00136468                                                                                                    |
|                                                     | Please type the FOAP Number/N<br>down list of matching items will be | lame you would like to search for in the allocation box below. As you type, a drop<br>e displayed for selection                |
|                                                     | Allocations                                                          |                                                                                                    |
|                                                     | Search for Allocation                                                |                                                                                                    |
|                                                     |                                                                      |                                                                                                    |

Enter the Report Name (first letter of traveler's first name (underscore) full last name (underscore) City (space) State (underscore) start travel date (*example: J\_Smith\_Austin TX\_031020*).

Enter the start date = **use the departure date on the Travel Agency airfare quote or if driving, the date you are leaving the valley or campus.** 

Enter the end date = *use the arrival date on the Travel Agency airfare quote or if driving, the date you arrive to the valley or campus.* 

The Number of Days will populate on its own because it is determined by the start and end dates. The Pay Me In should always be in USD-US Dollars.

The Business Purpose section will be the 3 justification questions with answers. **\*\*\*Note: This field has** *a violation (hard stop) which requires you to enter more than 25 characters before you can proceed.* 

The questions are as follows:

a. What is the purpose of the travel? b. Why is the travel necessary? c. How does the travel benefit STC?

\*\*\*Please note that the questions are also <u>underneath</u> the Business Purpose box.

The Travel Justification is optional because you already provided the questions in the business purpose box.

Enter the Cash Advance Amount which is the 80% per diem. The 80% calculation of the per diem will need to be calculated by the end user. **\*\*\*Note:** The system is automatically set up to calculate the per diem using the current GSA rates using the city and state you have entered. The cash advance will show up on your e-wallet once the pre-approval is fully approved.

In this example I am using a cash advance of \$125.68.

Select the Report Type from the drop-down list.

The options are as follows:

a.) Employee Travel = Any travel that is being paid for by a fund that does not start with **2, 3, or 8.** 

b.) Non-Student Club Travel = Any travel that is being paid with a fund code that begins with a<u>3</u>.

c.) Student Club Travel = Any travel that is being paid with a fund code that begins with an **8**.

d.) Student Employee Grant Travel= Any travel that is being paid with a fund code that begins with a 2.

Select the Travel Type a.) In District Mileage b.) In State c.) International d.) Out of State

Answer the question "Is personal time included in this trip?" Yes or No

Answer the question "Is Dean approval required for this trip?" Yes or No.

**\*\*\***Note: If your division does not report to a dean <u>always</u> select no. If you do select a dean you must select the correct one because the system will take any dean on the drop-down menu regardless of whether they belong to your department or not.

Traveler ID will be populated on its own and it will be the A# of the traveler.

Now enter the allocation/FOAPL you will be using to pay for the travel.

\*\*\*Note: Click within the box and enter the organization code. When the FOAPL comes up click on it so that it will populate into the box. This system will allow multiple allocations but you will need to split it between the FOAPL's.

This first section of required information is to complete the Report Header for pre-approvals. The next steps will be to enter the pre-approval authorization expenses. **\*\*\*Note: You do not attach anything at this stage.** The end result should look like this screen shot. Once you are sure everything is correct click Save.

|                                                               |                               |                                                                    | + New 🛓 Patricia Jackson                                                                                                    |
|---------------------------------------------------------------|-------------------------------|--------------------------------------------------------------------|----------------------------------------------------------------------------------------------------|
| C Pre-Approvals For<br>Patricia Jackson                       | Ð                             |                                                                    | Cancel Save                                                                                                    |
| P_Jackson_Austin TX_061420                                    | 0                             | Pre-Approvals For                                                  | Patricia Jackson                                                                                                    |
| EXPENSE                                                       | ESTIMATED<br>500.00           | Report Name                                                        | P_Jackson_Austin TX_061420                                                                                                    |
| Hotel                                                         | 300.62<br>USD                 | Start Date                                                         | 06/14/2020                                                                                                    |
| 🔊 Meals - Per Diem                                            | 48.80<br>USD                  | End Date                                                           | 06/17/2020                                                                                                    |
| 😹 Meals - Per Diem                                            | 61.00<br>USD                  | Number of Days                                                     | 4                                                                                                    |
| Meals - Per Diem                                              | 61.00<br>USD<br>500.00<br>USD | Pay Me In                                                          | USD - US Dollars                                                                                                    |
| Professional Membership Dues                                  | 125.00<br>USD                 | Business Purpose                                                   | 1. What is the purpose of the travel? To learn of any changes in the Title IV programs. 2. Why is the travel necessary? To educate ourselves in the Title IV |
| 🛃 Meals - Per Diem                                            | 61.00<br>USD                  | Report Type                                                        | Employee Travel                                                                                                    |
| Car Rental                                                    | 110.00<br>USD                 | Travel Type                                                        | In State                                                                                                    |
|                                                               |                               | Is personal time included in this trip?                            | No                                                                                                    |
| PA Report ID Total Estimated Amount 010000431869 1,767.42 USD | Submit                        | Is Dean approval required for this trip?                           | No                                                                                                    |
|                                                               |                               | TravelerID                                                         | A00136468                                                                                                    |
|                                                               |                               | Please type the FOAP Number/<br>down list of matching items will I | Name you would like to search for in the allocation box below. As you type, a drop<br>be displayed for selection                                             |
|                                                               |                               | Allocation                                                         |                                                                                                    |
|                                                               |                               | 110000-410013-6300 General                                         | Funds Business Office, Bus & Fiscal Management                                                                                                    |
|                                                               |                               | Add Allocation                                                     |                                                                                                    |

Notice the + sign Add Allocation field. Here is where you can enter multiple FOAPL's it two departments are paying for a traveler's travel expenses. The system allows split of expenses by percentage or amount is manually entered if needed.

### Pre-Approval expense – Per Diem

The system will automatically take you to this screen once you save the report. Here is where you are going to enter the pre-approval authorization expenses (pre-trip). **\*\*\*Note: Do not hit the green submit button until you have entered all the pre-approval expenses.** Click on Meals and Entertainment which is for per diem.

|                                                            |           | + New 🛓 Patricia Jackso |
|------------------------------------------------------------|-----------|-------------------------|
| Pre-Approvals For<br>Patricia Jackson                      | Ð         | Add Pre-Approval Types  |
| P_Jackson_Austin TX_061420<br>■ o Commerts 0 o Attachments | (;)       | 🛪 🚔 🛏 🎹 🖬 🔥             |
| EXPENSE                                                    | ESTIMATED |                         |
| Click "+" to add your first item.                          |           |                         |
| PA Report ID Total Estimated Amount 010000431869 0.00 USD  | Submit    |                         |

The system will populate a second set of mosaics. Select the Meals – Per Diem Wizard.

| E CHROMERIVER                                                                       |           |                                 |                  |                |                          | + New        | Patricia Jackson |
|-------------------------------------------------------------------------------------|-----------|---------------------------------|------------------|----------------|--------------------------|--------------|------------------|
| Pre-Approvals For<br>Patricia Jackson                                               | Ð         | Add Pre-App                     | roval Types      |                |                          |              |                  |
| P_Jackson_Austin TX_061420                                                          | 0         | 74                              | <u>_</u>         | 2              | ¥¶1                      |              |                  |
| EXPENSE<br>Click "+" to add your fir                                                | ESTIMATED | AIR TRAVEL                      |                  | HOTEL          | MEALS /<br>ENTERTAINMENT | REGISTRATION | MISCELLANEOUS /  |
|                                                                                     |           | MEALS - PER DIEM<br>WIZARD      | MEALS - PER DIEM | BUSINESS MEALS |                          |              |                  |
|                                                                                     |           | PROFESSIONAL<br>MEMBERSHIP DUES |                  |                |                          |              |                  |
| PA Report ID Total Estimated Amount                                                 |           |                                 |                  |                |                          |              |                  |
| PA Report ID         Total Estimated Amount           010000431869         0.00 USD | Submit    |                                 |                  |                |                          |              |                  |

#### The system will take you to this screen.

| ECHROME                 | IVER                |        |          | + New | 1 Patricia Jackson |
|-------------------------|---------------------|--------|----------|-------|--------------------|
| Per Diem Wizard         |                     |        |          |       | ×                  |
| Start Date              | <b>00:00</b>        | ↑ DATE | LOCATION |       | AMOUNT             |
| End Date                | 23:59               |        |          |       |                    |
| Days                    | 0                   |        |          |       |                    |
| Description<br>Optional | Add Description     |        |          |       |                    |
| Location                | Search for Location |        |          |       |                    |
| Paid by STC             | Select 💌            | _      |          |       |                    |
|                         | Add Entries Cancel  |        |          |       | Add to Report      |

The time is in military time so make sure to select the proper time.

Enter the start date = **the departure date and time on the Travel Agency airfare quote or if driving, the date and time you are leaving the valley or campus.** 

Enter the end date = the arrival date and time on the Travel Agency airfare quote or if driving, the time of arrival to the valley or campus.

The days will automatically populate using the start and end date.

The description should have the A# of the traveler and the traveler name

The location is the city and state of the destination you are traveling to. Once you start entering the city it will populate a drop-down list. Make sure to select the correct city and state. On Paid by STC select Yes. If you are sure the city and state are correct click "Add Entries"

| ECHROME                 |                                                 |   |      |          | + New | 1 Patricia Jackson |
|-------------------------|-------------------------------------------------|---|------|----------|-------|--------------------|
| Per Diem Wizard         |                                                 |   |      |          |       |                    |
| Start Date              | 06/14/2020                                      | ^ | DATE | LOCATION |       | AMOUNT             |
| End Date                | 06/17/2020                                      |   |      |          |       |                    |
| Days                    | 4                                               |   |      |          |       |                    |
| Description<br>Optional | A00136468 Patricia A. Jackson                   |   |      |          |       |                    |
| Location                | Austin-Travis County, Texas (TX), United States |   |      |          |       |                    |
| Paid by STC             | Yes 👻                                           |   |      |          |       |                    |
|                         |                                                 | Ŧ |      |          |       |                    |
|                         | Add Entries Cancel                              |   |      |          |       | Add to Report      |
|                         |                                                 |   |      |          |       |                    |

| = CHRO                  | MERIVER                                         |                                |                                                                 | + New 1 Patricia Jackson |
|-------------------------|-------------------------------------------------|--------------------------------|-----------------------------------------------------------------|--------------------------|
|                         |                                                 |                                |                                                                 |                          |
| Start Date              | 06/14/2020                                      | * DATE<br>* Sun,<br>06/14/2020 | LOCATION<br>Austin,                                             | 48.80 >                  |
| End Date                | 06/17/2020                                      | × Mon,<br>06/15/2020           | Texas (TX),United States<br>Austin,<br>Texas (TX),United States | 61.00 ×                  |
| Days                    | 4                                               | × Tue,<br>06/16/2020           | Austin,<br>Texas (TX),United States                             | 61.00 >                  |
| Description             | A00136468 Patricia A. Jackson                   | × Wed,<br>06/17/2020           | Austin,<br>Texas (TX),United States                             | 61.00 >                  |
| Description<br>Optional |                                                 |                                |                                                                 |                          |
| Location                | Austin-Travis County, Texas (TX), United States |                                |                                                                 |                          |
| Paid by STC             | Yes 💌                                           |                                |                                                                 |                          |
|                         |                                                 |                                |                                                                 |                          |
|                         | Add Entries Cancel                              | *                              |                                                                 | Clear All Add to Report  |

The system will then take you to this screen and if everything is correct click Add to Report

If you click on any day of the per diem it will show you what meal is **not** providing for that day with a check mark. In the example below on the first day 06/14/20 breakfast is checked off because the traveler left at 9:30 a.m. so no breakfast money will be allocated.

|                                                                |              |                  | + New                             | 1 Patricia Jackson |
|----------------------------------------------------------------|--------------|------------------|-----------------------------------|--------------------|
| ← Pre-Approvals For<br>Patricia Jackson                        | Ð            |                  |                                   | Delete Edit        |
| P_Jackson_Austin TX_061420                                     | (j)          | Meals - Pe       | er Diem                           |                    |
| EXPENSE                                                        | ESTIMATED    | Date             | 06/14/2020                        |                    |
| Meals - Per Diem                                               | 48.80 A      | Duto             | 00/14/2020                        |                    |
| 😹 Meals - Per Diem                                             | 61.00<br>USD | Start Time       | 09:30                             |                    |
| 🛃 Meals - Per Diem                                             | 61.00<br>USD | End Time         | 23:59                             |                    |
| K Meals - Per Diem                                             | 61.00<br>USD | Estimated Amount | 48.80 USD                         |                    |
|                                                                |              | Description      | A00136468 Patricia A Jackson      |                    |
|                                                                |              | Location         | Austin, Texas (TX), United States |                    |
|                                                                |              | Paid by STC      | Yes                               |                    |
|                                                                |              | Deductibles      |                                   |                    |
|                                                                |              | Breakfast        | Dinner<br>Additional Deduction    |                    |
| PA Report ID Total Estimated Amount<br>010000431869 231.80 USD | Submit       |                  | 1 of 4                            | Next >             |
|                                                                |              |                  |                                   | A                  |

If you click the Next button it will show you each day of the per diem without leaving this screen.

The system will display your entries on the left-hand side of your screen. Here you will add up each per diem entry and double check that you calculated the 80% cash advance amount correctly. In this example the 100% per diem amount is \$231.80. 80% of that is \$185.44. I entered 80% per diem on my "header page" as \$125.68. How do I correct it?

| ESTIMATED<br>48.90 | Add Pre-App                           | roval Types                       |                                              |                                                        |              |                                                                                             |
|--------------------|---------------------------------------|-----------------------------------|----------------------------------------------|--------------------------------------------------------|--------------|---------------------------------------------------------------------------------------------|
| ESTIMATED          | 74                                    | <b>_</b>                          |                                              |                                                        |              |                                                                                             |
| 48.80 ^            | -74                                   |                                   |                                              |                                                        | _            |                                                                                             |
| 48.80 ^            |                                       |                                   | iiiiiiiiiiiiiiiiiiiiiiiiiiiiiiiiiiiiii       | ¥¶1                                                    |              |                                                                                             |
| USD                | AIR TRAVEL                            | GROUND<br>TRANSPORTATION          | HOTEL                                        | MEALS /<br>ENTERTAINMENT                               | REGISTRATION | MISCELLANEOUS /<br>OTHER                                                                    |
| 61.00<br>USD       |                                       |                                   |                                              |                                                        |              |                                                                                             |
| 61.00<br>USD       | <b>E</b>                              |                                   |                                              |                                                        |              |                                                                                             |
| 61.00<br>USD       | PROFESSIONAL<br>MEMBERSHIP DUES       |                                   |                                              |                                                        |              |                                                                                             |
|                    |                                       |                                   |                                              |                                                        |              |                                                                                             |
|                    |                                       |                                   |                                              |                                                        |              |                                                                                             |
|                    |                                       |                                   |                                              |                                                        |              |                                                                                             |
|                    |                                       |                                   |                                              |                                                        |              |                                                                                             |
|                    |                                       |                                   |                                              |                                                        |              |                                                                                             |
|                    |                                       |                                   |                                              |                                                        |              |                                                                                             |
|                    |                                       |                                   |                                              |                                                        |              |                                                                                             |
|                    | 61.00<br>USD<br>61.00<br>USD<br>61.00 | 6100<br>USD<br>6100<br>USD<br>650 | 61.00<br>USD<br>61.00<br>USD<br>61.00<br>USD | 6100<br>000<br>6100<br>000<br>000<br>000<br>000<br>000 |              | 61.00<br>150<br>61.00<br>150<br>61.00<br>150<br>150<br>150<br>150<br>150<br>150<br>150<br>1 |

I am going to click on the report header name.

|                                                                |              | + New 1 Patricia Jackson                                                        |
|----------------------------------------------------------------|--------------|---------------------------------------------------------------------------------|
| Pre-Approvals For<br>Patricia Jackson                          | Ð            | Add Pre-Approval Types                                                          |
| P_Jackson_Austin TX_061420                                     | ()           | 🛪 🚔 🛏 ïii 🖬 📥                                                                   |
| EXPENSE                                                        | ESTIMATED    |                                                                                 |
| Keals - Per Diem                                               | 48.80 Å      | AIR TRAVEL TRANSPORTATION HOTEL EMTERIAMMENT REGISTRATION MISCELLANEOUS / OTHER |
| Keals - Per Diem                                               | 61.00<br>USD |                                                                                 |
| 🧭 Meals - Per Diem                                             | 61.00<br>USD | E.                                                                              |
| 🧭 Meals - Per Diem                                             | 61.00<br>USD | MERGERSIP KOLES                                                                 |
|                                                                |              |                                                                                 |
|                                                                |              |                                                                                 |
|                                                                |              |                                                                                 |
|                                                                |              |                                                                                 |
|                                                                |              |                                                                                 |
|                                                                |              |                                                                                 |
|                                                                |              |                                                                                 |
| PA Report ID Total Estimated Amount<br>010000431869 231.80 USD | Submit       | ]                                                                               |

#### Click Open

| ECHROMERIVER                               |            |               |                            | 🕂 New 💄 Patricia Jack                                                                                                    |
|--------------------------------------------|------------|---------------|----------------------------|----------------------------------------------------------------------------------------------------|
| Draft Pre-Approvals                        |            | F             | Open Delete PDF •          | Submit                                                                                                    |
| P_Jackson_Austin TX_061420<br>010000431888 | 06/18/2020 | 231.80<br>USD | P_Jackson_Austin TX_061420 |                                                                                                    |
|                                            |            |               | Report Owner               | Patricia Jackson                                                                                                    |
|                                            |            |               | Created By                 | Patricia Jackson                                                                                                    |
|                                            |            |               | Create Date                | 06/18/2020                                                                                                    |
|                                            |            |               | Pay Me Amount              | 231.80 USD                                                                                                    |
|                                            |            |               | PA Report ID               | 010000431869                                                                                                    |
|                                            |            |               | From Date                  | 06/14/2020                                                                                                    |
|                                            |            |               | To Date                    | 06/17/2020                                                                                                    |
|                                            |            |               | Business Purpose           | <ol> <li>What is the purpose of the travel? To learn of any<br/>changes in the Title IV programs. 2. Why is the travel<br/>necessary? To educate ourselves in the Title IV changes. 3.<br/>How does the travel benefit STC2 The college will be in<br/>compliance with Title IV regulations.</li> </ol> |
|                                            |            |               | Expense Summary            |                                                                                                    |
|                                            |            |               |                            | AMOUNT (USD) SUBMITTED (USD                                                                                                    |
|                                            |            |               | Meals - Per Diem           | 231.80 0.00                                                                                                    |

Now click Edit and this will open up your header page.

|                                                            |              |                      | 🕂 New 💄 Patricia Jackson                                                                                                    |
|------------------------------------------------------------|--------------|----------------------|----------------------------------------------------------------------------------------------------|
| ← Pre-Approvals For<br>Patricia Jackson                    | Ð            | PDF - Images         | Delete Edit                                                                                                    |
| P_Jackson_Austin TX_061420<br>■ © Comments 🔮 © Attachments | (i)          | Pre-Approvals Fo     | or Patricia Jackson                                                                                                    |
| EXPENSE                                                    | ESTIMATED    | Report Name          | P Jackson Austin TX 061420                                                                                                    |
| Meals - Per Diem                                           | 48.80 ^      |                      |                                                                                                    |
| 😹 Meals - Per Diem                                         | 61.00<br>USD | Start Date           | 06/14/2020                                                                                                    |
| 😹 Meals - Per Diem                                         | 61.00<br>USD | End Date             | 06/17/2020                                                                                                    |
| 🧭 Meals - Per Diem                                         | 61.00<br>USD | Number of Days       | 4                                                                                                    |
|                                                            |              | Pay Me In            | USD - US Dollars                                                                                                    |
|                                                            |              | Business Purpose     | <ol> <li>What is the purpose of the travel? To learn of any changes in the Title IV program<br/>s. 2. Why is the travel necessary? To educate ourselves in the Title IV changes. 3. H<br/>ow does the travel benefit STC? The college will be in compliance with Title IV regul<br/>ations.</li> </ol> |
|                                                            |              | Travel Justification |                                                                                                    |
|                                                            |              | Cash Advance Amount  | 125.68                                                                                                    |
| PA Report ID Total Estimated Amount 231.80 USD Subm        | it           | Report Type          | Employee Travel                                                                                                    |

#### Scroll down to the cash advance amount and change it to \$185.44

| Pre-Approvals For     Patricia Jackson        | Ð                            |                                                                 | Cancel Save                                                                                                    |
|-----------------------------------------------|------------------------------|-----------------------------------------------------------------|----------------------------------------------------------------------------------------------------|
| P_Jackson_Austin TX_061420                    | 0                            | Pre-Approvals F                                                 | For Patricia Jackson                                                                                                    |
| EXPENSE                                       | ESTIMATED                    | Report Name                                                     | P_Jackson_Austin TX_061420                                                                                                    |
| Meals - Per Diem                              | 48.80<br>USD<br>61.00<br>USD | Start Date                                                      | 06/14/2020                                                                                                    |
| 🛒 Meals - Per Diem                            | 61.00<br>USD                 | End Date                                                        | 06/17/2020                                                                                                    |
| 🖋 Meals - Per Diem                            | 61.00<br>USD                 | Number of Days                                                  | 4                                                                                                    |
|                                               |                              | Pay Me In                                                       | USD - US Dollars                                                                                                    |
|                                               |                              | Business Purpose                                                | 1. What is the purpose of the travel? To learn of any changes in the Title IV programs. 2. Why is the travel necessary? To educate ourselves in the Title IV changes. 3. How does the travel benefit STC? The college will be in compliance with Title IV regulations. |
|                                               |                              | Please include the following e<br>Why is the travel necessary a | lements in the Business Purpose field above, a) What is the purpose of the travel?, b) and c) How does the travel benefit STC?                                                                                                    |
|                                               |                              | Travel Justification                                            |                                                                                                    |
| A Report ID Total Estimated Amount 231.80 USD | Submit                       | Cash Advance Amount                                             | 185.44                                                                                                    |

#### Click Save

|                                                                |              |                                                                   | 🕂 New 💄 Patricia Jackson                                                                                                    |
|----------------------------------------------------------------|--------------|-------------------------------------------------------------------|----------------------------------------------------------------------------------------------------|
| ← Pre-Approvals For<br>Patricia Jackson                        | Ð            |                                                                   | Cancel Save                                                                                                    |
| P_Jackson_Austin TX_061420                                     | (i           | Pre-Approvals F                                                   | or Patricia Jackson                                                                                                    |
| EXPENSE                                                        | ESTIMATED    | Report Name                                                       | P Jackson Austin TX 061420                                                                                                    |
| 🔣 Meals - Per Diem                                             | 48.80<br>USD |                                                                   |                                                                                                    |
| 🛃 Meals - Per Diem                                             | 61.00<br>USD | Start Date                                                        | 06/14/2020                                                                                                    |
| 🛃 Meals - Per Diem                                             | 61.00<br>USD | End Date                                                          | 06/17/2020                                                                                                    |
| 🔊 Meals - Per Diem                                             | 61.00<br>USD | Number of Days                                                    | 4                                                                                                    |
|                                                                |              | Pay Me In                                                         | USD - US Dollars                                                                                                    |
|                                                                |              | Business Purpose                                                  | What is the purpose of the travel? To learn of any changes in the Title IV programs. 2. Why is the travel necessary? To educate ourselves in the Title IV changes 3. How does the travel benefit STC? The college will be in compliance with Title IV regulations. |
|                                                                |              | Please include the following el<br>Why is the travel necessary ar | lements in the Business Purpose field above, a) What is the purpose of the travel?, b)<br>Ind c) How does the travel benefit STC?                                                                                                    |
|                                                                |              | Travel Justification                                              |                                                                                                    |
| PA Report ID Total Estimated Amount<br>010000431869 231.80 USD | Submit       | Cash Advance Amount                                               | 185.44                                                                                                    |

The cash advance is now correct and you can continue to enter other expenses by clicking on the + sign.

|                                                                |                      |                      | + New 上 Patricia Jackson                                                                                                    |
|----------------------------------------------------------------|----------------------|----------------------|----------------------------------------------------------------------------------------------------|
| ← Pre-Approvals For<br>Patricia Jackson                        | Ð                    | PDF - Images         | Delete Edit                                                                                                    |
| P_Jackson_Austin TX_061420                                     | <i>i</i>             | Pre-Approvals F      | or Patricia Jackson                                                                                                    |
| EXPENSE                                                        | ESTIMATED<br>48.80 * | Report Name          | P_Jackson_Austin TX_061420                                                                                                    |
| 🔀 Meals - Per Diem                                             | 61.00<br>USD         | Start Date           | 06/14/2020                                                                                                    |
| Meals - Per Diem                                               | 61.00<br>USD         | End Date             | 06/17/2020                                                                                                    |
| 🛃 Meals - Per Diem                                             | 61.00<br>USD         | Number of Days       | 4                                                                                                    |
|                                                                |                      | Pay Me In            | USD - US Dollars                                                                                                    |
|                                                                |                      | Business Purpose     | <ol> <li>What is the purpose of the travel? To learn of any changes in the Title IV program<br/>s. 2. Why is the travel necessary? To educate ourselves in the Title IV changes. 3. H<br/>ow does the travel benefit STC? The college will be in compliance with Title IV regul<br/>ations.</li> </ol> |
|                                                                |                      | Travel Justification |                                                                                                    |
|                                                                | -                    | Cash Advance Amount  | 185.44                                                                                                    |
| PA Report ID Total Estimated Amount<br>010000431869 231.80 USD |                      | Report Type          | Employee Travel                                                                                                    |

### **Pre-Approval estimate – Airfare**

You are now back at the expense's dashboard. Select the Airfare tile.

|                                                                |              | + New 1 Patricia Jackson                                               |
|----------------------------------------------------------------|--------------|------------------------------------------------------------------------|
| Pre-Approvals For     Patricia Jackson                         | Ð            | Add Pre-Approval Types                                                 |
| P_Jackson_Austin TX_061420                                     | <b>(</b> )   |                                                                        |
| EXPENSE                                                        | ESTIMATED    | 🛛 🋪 🚔 🔚 🎁 🖻 💧                                                          |
| 🖋 Meals - Per Diem                                             | 48.80 Å      | AIR TRAVEL TRAISPORTATION HOTEL ENTERTAINMENT REGISTRATION OTHER OTHER |
| Keals - Per Diem                                               | 61.00<br>USD |                                                                        |
| Keals - Per Diem                                               | 61.00<br>USD |                                                                        |
| 🧭 Meals - Per Diem                                             | 61.00<br>USD | PROFESSIONAL<br>MEMBERSHIP DUES                                        |
|                                                                |              |                                                                        |
|                                                                |              |                                                                        |
|                                                                |              |                                                                        |
|                                                                |              |                                                                        |
|                                                                |              |                                                                        |
|                                                                |              |                                                                        |
|                                                                |              |                                                                        |
| PA Report ID Total Estimated Amount<br>010000431869 231.80 USD | Submit       |                                                                        |

This will populate a secondary set of mosaics. The only one you should ever select is Airfare. The air wifi and baggage fees will be used on the expense report if necessary (post trip). Click Airfare.

|                                                                |              |                                           |                          |             |                          | + New | Patricia Jackson |
|----------------------------------------------------------------|--------------|-------------------------------------------|--------------------------|-------------|--------------------------|-------|------------------|
| Pre-Approvals For<br>Patricia Jackson                          | Ð            | Add Pre-App                               | oroval Types             |             |                          |       |                  |
| P_Jackson_Austin TX_061420<br>■ 0 Comments                     | (;)          | - 74                                      | <u>_</u>                 | 12          | WOL                      |       |                  |
| EXPENSE                                                        | ESTIMATED    | -74                                       | 9 <b></b> 9              | <b>i</b>    | <b>Y1</b>                |       |                  |
| 🛃 Meals - Per Diem                                             | 48.80 Å      |                                           | GROUND<br>TRANSPORTATION |             | MEALS /<br>ENTERTAINMENT |       |                  |
| Meals - Per Diem                                               | 61.00<br>USD |                                           |                          |             |                          |       |                  |
| Meals - Per Diem                                               | 61.00<br>USD | - 76                                      | ( în l                   | Ê           |                          |       |                  |
| 😹 Meals - Per Diem                                             | 61.00<br>USD |                                           | AIR WIFI                 | BAGGAGE FEE |                          |       |                  |
|                                                                |              | E SAN SAN SAN SAN SAN SAN SAN SAN SAN SAN |                          | <b>\</b>    |                          |       |                  |
| PA Report ID Total Estimated Amount<br>010000431869 231.80 USD |              |                                           |                          |             |                          |       |                  |

The system will bring you to the expenses screen. Here you will enter the estimated amount of the airfare from the Travel Agency airfare quote. The description should be the vendors A# and vendor

Updated 11/03/20

name then select paid by STC Yes or No. **\*\*Note: If you select no because the traveler has paid for** *his/her own airfare it will not be paid to them until after the trip on the expense report.* 

|                                                                |                     |                  |                               | + New 💄 Patricia Jackson |
|----------------------------------------------------------------|---------------------|------------------|-------------------------------|--------------------------|
| Pre-Approvals For<br>Patricia Jackson                          | Ð                   |                  |                               | Cancel Save              |
| P_Jackson_Austin TX_061420                                     | 6                   | X Airfare        |                               |                          |
| EXPENSE                                                        | ESTIMATED           | Estimated Amount | 500.00 🖬 USD                  |                          |
| Meals - Per Diem                                               | USD<br>61.00<br>USD | Description /    | A00000659 Shands Brook Travel |                          |
| 😹 Meals - Per Diem                                             | 61.00<br>USD        |                  |                               |                          |
| 🛃 Meals - Per Diem                                             | 61.00<br>USD        | Paid by STC      | Yes 🔻                         |                          |
|                                                                |                     |                  |                               |                          |
|                                                                |                     |                  |                               |                          |
|                                                                |                     |                  |                               |                          |
|                                                                |                     |                  |                               |                          |
|                                                                |                     |                  |                               |                          |
| PA Report ID Total Estimated Amount<br>010000431869 231.80 USD | Submit              |                  |                               |                          |

If everything looks correct go ahead and click Save. **\*\*\*Note: You can see on the screen that there is no option to attach a document. You will attach the documents after you enter all the expenses.** 

The system will take you back to the expenses dashboard. You will notice that once you save it displays the expense on the left-hand side of your screen.

|                                        | /er                                  |               |                                 |                          |                 |                          | + New    | 💄 Patricia Ja |
|----------------------------------------|--------------------------------------|---------------|---------------------------------|--------------------------|-----------------|--------------------------|----------|---------------|
| Pre-Approvals For     Patricia Jackson |                                      | Ð             | Add Pre-Ap                      | proval Types             |                 |                          |          |               |
| P_Jackson_Austin TX_06                 | 1420                                 | <u>(</u> )    |                                 |                          |                 |                          |          |               |
| EXPENSE                                |                                      | ESTIMATED     | - 74                            | <b>A</b>                 | l <del>in</del> | ¥ <b>†1</b>              | <b>E</b> | -             |
| 💉 Meals - Per Diem                     |                                      | 48.80 SD      | AIR TRAVEL                      | GROUND<br>TRANSPORTATION | HOTEL           | MEALS /<br>ENTERTAINMENT |          | MISCELLAN     |
| 💉 Meals - Per Diem                     |                                      | 61.00<br>USD  |                                 |                          |                 |                          |          |               |
| Keals - Per Diem                       |                                      | 61.00<br>USD  | <b>E</b>                        |                          |                 |                          |          |               |
| 🛃 Meals - Per Diem                     |                                      | 61.00<br>USD  | PROFESSIONAL<br>MEMBERSHIP DUES |                          |                 |                          |          |               |
| 🛪 Airfare                              |                                      | 500.00<br>USD |                                 |                          |                 |                          |          |               |
|                                        |                                      |               |                                 |                          |                 |                          |          |               |
|                                        |                                      |               |                                 |                          |                 |                          |          |               |
|                                        |                                      |               |                                 |                          |                 |                          |          |               |
|                                        |                                      |               |                                 |                          |                 |                          |          |               |
|                                        |                                      |               |                                 |                          |                 |                          |          |               |
|                                        |                                      | -             |                                 |                          |                 |                          |          |               |
| PA Report ID<br>010000431869           | Total Estimated Amount<br>731.80 USD | Submit        |                                 |                          |                 |                          |          |               |

### **Pre-Approval Expense – Mileage for trip**

If the traveler chooses to drive instead of fly you will select Ground Transportation. **DO NOT leave airfare quote line in Chrome River expense report if only price example** – it will generate a purchase order and the Purchasing department will send it to the Travel Agency for a flight ticket to be issued. **\*\*\*Note: an airfare quote will need to be uploaded as comparison on prices. If the airfare quote is less than the mileage calculated by the system the traveler will be paid the airfare quote because that is what would have been more beneficial to the college.** 

| E CHROME                                            | ERIVER                               |               | _                               |                          |                                       |                          | + New . | Patricia Jackson         |
|-----------------------------------------------------|--------------------------------------|---------------|---------------------------------|--------------------------|---------------------------------------|--------------------------|---------|--------------------------|
| Pre-Approvals For     Patricia Jacks                | ion                                  | Ð             | Add Pre-App                     | roval Types              |                                       |                          |         |                          |
| P_Jackson_Austin T.<br>© 0 Comments 🔋 0 Attachments |                                      | (j            |                                 |                          | 1*                                    | Wes                      |         |                          |
| EXPENSE                                             |                                      | ESTIMATED     | - 74                            | <b></b>                  | i i i i i i i i i i i i i i i i i i i | ¥ <b>†1</b>              |         |                          |
| 💉 Meals - Per Diem                                  |                                      | 48.80 Å       | AIR TRAVEL                      | GROUND<br>TRANSPORTATION | HOTEL                                 | MEALS /<br>ENTERTAINMENT |         | MISCELLANEOUS /<br>OTHER |
| 💉 Meals - Per Diem                                  |                                      | 61.00<br>USD  |                                 |                          |                                       |                          |         |                          |
| 💉 Meals - Per Diem                                  |                                      | 61.00<br>USD  | <b>E</b>                        | T                        |                                       |                          |         |                          |
| 💉 Meals - Per Diem                                  |                                      | 61.00<br>USD  | PROFESSIONAL<br>MEMBERSHIP DUES |                          |                                       |                          |         |                          |
| 🛪 Airfare                                           |                                      | 500.00<br>USD |                                 |                          |                                       |                          |         |                          |
|                                                     |                                      |               |                                 | I                        |                                       |                          |         |                          |
|                                                     |                                      |               |                                 |                          |                                       |                          |         |                          |
|                                                     |                                      |               |                                 |                          |                                       |                          |         |                          |
|                                                     |                                      |               |                                 |                          |                                       |                          |         |                          |
|                                                     |                                      |               |                                 |                          |                                       |                          |         |                          |
|                                                     |                                      |               |                                 |                          |                                       |                          |         |                          |
| PA Report ID<br>010000431869                        | Total Estimated Amount<br>731.80 USD | Submit        |                                 |                          |                                       |                          |         |                          |

#### Select the mileage tile

|                                                                |               | + New 上 Patricia Jacks                                                         |
|----------------------------------------------------------------|---------------|--------------------------------------------------------------------------------|
| Pre-Approvals For     Patricia Jackson                         | Ð             | Add Pre-Approval Types                                                         |
| P_Jackson_Austin TX_061420                                     | ()            |                                                                                |
| EXPENSE                                                        | ESTIMATED     |                                                                                |
| Meals - Per Diem                                               | 48.80 Å       | AIR TRAVEL TRANSPORTATION HOTEL ENTERTIAMENT REGISTRATION MISCELLANEOUS        |
| 💉 Meals - Per Diem                                             | 61.00<br>USD  |                                                                                |
| 💉 Meals - Per Diem                                             | 61.00<br>USD  |                                                                                |
| Keals - Per Diem                                               | 61.00<br>USD  | CAR RENTAL CAR RENTAL FUEL MILEAGE PARKING PUBLIC TRANSIT / TAXI / CAR SERVICI |
| 🛪 Airfare                                                      | 500.00<br>USD |                                                                                |
|                                                                |               | Tous                                                                           |
|                                                                |               | <b>e</b>                                                                       |
|                                                                |               | weTugeEeRPTCha                                                                 |
| PA Report ID Total Estimated Amount<br>010000431869 731.80 USD | Submit        |                                                                                |

The system will bring you to this screen.

#### Click calculate miles

|                                                           |           |                         | 🕂 New 💄 Patricia Jackson |
|-----------------------------------------------------------|-----------|-------------------------|--------------------------|
| Pre-Approvals For     Patricia Jackson                    | Ð         |                         | Cancel Save              |
| P_Jackson_Las Vegas NV_062020                             | ()        | Mileage                 |                          |
| EXPENSE                                                   | ESTIMATED | Estimated Amount        | 0.00 USD                 |
| Click "+" to add your first item.                         |           | Description<br>Optional |                          |
|                                                           |           |                         |                          |
|                                                           |           | Rate                    | 0.58                     |
|                                                           |           | Miles                   | 0.00 🛱 Calculate Mileage |
|                                                           |           | Deduction               | None                     |
|                                                           |           |                         |                          |
|                                                           |           |                         | I                        |
| PA Report ID Total Estimated Amount 010000433706 0.00 USD | Submit    |                         |                          |

The system will take you to the the google maps option to enter the departure address and the arrival address

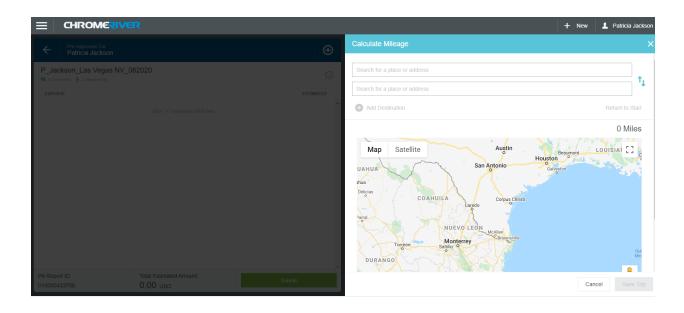

A Round trip calculation is required: In this example I am going to use leaving the Pecan Campus and arriving at my hotel.

Then I am going to click add a destination or return to start to create a roundtrip estimate to return to Pecan Campus. If the return is to a different location then click a destination and click "save trip".

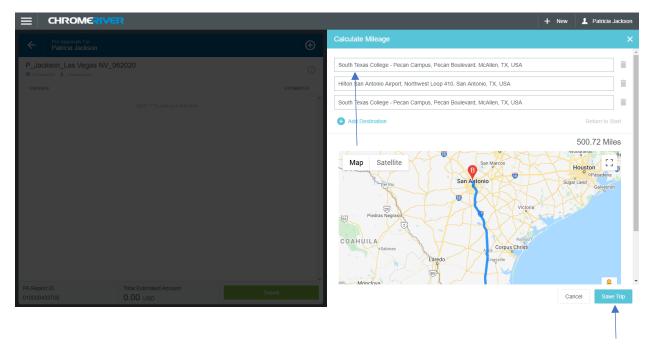

The system will take me back to the expenses screen where the calculations have been made for me and the description has been pre-filled with the trip details.

|                                                              |           | _                       | 🕂 New 💄 Patricia Jackson                                                                                                    |
|--------------------------------------------------------------|-----------|-------------------------|----------------------------------------------------------------------------------------------------|
| ← Pre-Approvals For<br>Patricia Jackson                      | Ð         |                         | Cancel Save                                                                                                    |
| P_Jackson_Las Vegas NV_062020                                |           | Mileage                 |                                                                                                    |
| EXPENSE<br>Click "*" to add your first llom.                 | ESTIMATED | Estimated Amount        | 290.42 USD                                                                                                    |
| Cardo + da auto podr mos mont                                |           | Description<br>Optional | From: South Texas College - Pecan Campus, Pecan Boulevard, McAllen, TX, USA<br>To: Hilton San Antonio Alrport, Northwest Loop 410, San Antonio, TX, USA<br>To: South Texas College - Pecan Campus, Pecan Boulevard, McAllen, TX, USA |
|                                                              |           | Rate                    | 0.58                                                                                                    |
|                                                              |           | Miles                   | 500.72 🚘 Calculate Mileage                                                                                                    |
|                                                              |           | Deduction               | None                                                                                                    |
|                                                              |           |                         |                                                                                                    |
|                                                              |           |                         |                                                                                                    |
|                                                              |           |                         |                                                                                                    |
| PA Report ID Total Estimated Amount<br>010000433706 0.00 USD | Submit    |                         |                                                                                                    |

#### **Click Save**

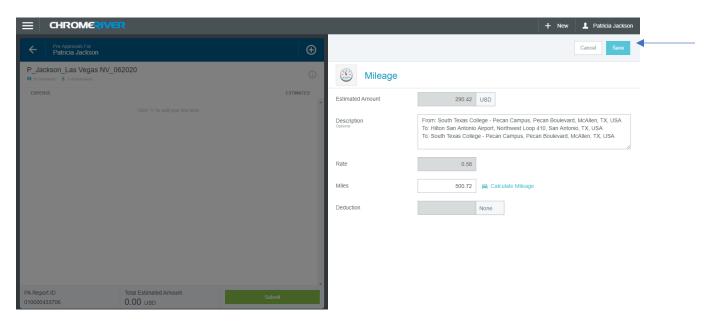

This action will now display the expense on the left-hand side of your screen with your other expenses.

### Pre-Approval estimate -**Ground Transportation – Car Rental**

Select another expense. Let's try Ground Transportation (this includes car rental, fuel, mileage, parking,

| E CHROME                               | /er                                  |               |                                 |             |       |                          | + New   | L Patricia Jack      |
|----------------------------------------|--------------------------------------|---------------|---------------------------------|-------------|-------|--------------------------|---------|----------------------|
| Pre-Approvals For     Patricia Jackson |                                      | Ð             | Add Pre-App                     | roval Types |       |                          |         |                      |
| P_Jackson_Austin TX_06                 | 1420                                 | <u>(</u> )    |                                 |             |       |                          |         |                      |
| EXPENSE                                |                                      | ESTIMATED     | - 76                            | <b></b>     | i     | ¥ <b>†1</b>              | <b></b> | -                    |
| 🛃 Meals - Per Diem                     |                                      | 48.80 Å       | AIR TRAVEL                      |             | HOTEL | MEALS /<br>ENTERTAINMENT |         | MISCELLANEO<br>OTHER |
| Meals - Per Diem                       |                                      | 61.00<br>USD  |                                 |             |       |                          |         |                      |
| Meals - Per Diem                       |                                      | 61.00<br>USD  | <b>E</b>                        |             |       |                          |         |                      |
| 🧭 Meals - Per Diem                     |                                      | 61.00<br>USD  | PROFESSIONAL<br>MEMBERSHIP DUES |             |       |                          |         |                      |
| 🛪 Airfare                              |                                      | 500.00<br>USD |                                 | /           |       |                          |         |                      |
|                                        |                                      |               |                                 |             |       |                          |         |                      |
|                                        |                                      |               |                                 |             |       |                          |         |                      |
|                                        |                                      |               |                                 |             |       |                          |         |                      |
|                                        |                                      |               |                                 |             |       |                          |         |                      |
|                                        |                                      |               |                                 |             |       |                          |         |                      |
|                                        |                                      | *             |                                 |             |       |                          |         |                      |
| PA Report ID<br>010000431869           | Total Estimated Amount<br>731.80 USD | Submit        |                                 |             |       |                          |         |                      |

The system will display a second set of mosaics. **\*\*\*Note: The only ones that you can use on the pre**approval is car rental and mileage. All others will be used on the expense report if necessary.

| elect the car rer                     | ntal mosaic.           |                              |                                 |                 |         |               |                                          |                |
|---------------------------------------|------------------------|------------------------------|---------------------------------|-----------------|---------|---------------|------------------------------------------|----------------|
|                                       | R                      |                              |                                 |                 |         |               | + New                                    | Patricia Jac   |
| Pre-Approvals For<br>Patricia Jackson |                        | Ð                            | Add Pre-App                     | oroval Types    |         |               |                                          |                |
| P_Jackson_Austin TX_06142             | 20                     | ()<br>ESTIMATED              | 74                              |                 | HOTEL   |               |                                          | MISCELLANE     |
| Meals - Per Diem                      |                        | 48.80<br>USD<br>61.00<br>USD | AIR TRAVEL                      | · ·             |         | ENTERTAINMENT |                                          |                |
| Meals - Per Diem                      |                        | 61.00<br>USD<br>61.00<br>USD |                                 | CAR RENTAL FUEL | MILEAGE | PARKING       | PUBLIC TRANSIT /<br>TRAIN / RAIL / OTHER | TAXI / CAR SER |
| ₩ Airfare                             |                        | 500.00<br>USD                | TOLLS                           |                 |         |               |                                          |                |
| PA Report ID                          | Total Estimated Amount | -<br>Submit                  | PROFESSIONAL<br>MEMBERSHIP DUES |                 |         |               |                                          |                |
| 010000431869                          | 731.80 USD             | SUDAN                        |                                 |                 |         |               |                                          |                |

ickson

The system will take you to this screen. The estimated amount will be the amount on the car rental quote/reservation. The description will be the A# and the vendor's name. Paid by STC select Yes or No **\*\*\*Note:** If you select Yes to be paid by STC it will require a requisition number. The system will not let you continue unless that required field has a number.

|                                        | R                                    |                           |                                                |                                 | 🕂 New 💄 Patricia Jackson |
|----------------------------------------|--------------------------------------|---------------------------|------------------------------------------------|---------------------------------|--------------------------|
| Pre-Approvals For     Patricia Jackson |                                      | Ð                         |                                                |                                 | Cancel                   |
| P_Jackson_Austin TX_06142              | 20                                   | ()                        | Car Rental                                     |                                 |                          |
| EXPENSE                                |                                      | ESTIMATED<br>48.80<br>USD | Estimated Amount                               | 110.00 🖬 USD                    |                          |
| Meals - Per Diem                       |                                      | 61.00<br>USD              | Description<br>Optional                        | A00464964 Enterprise Car Rental |                          |
| Meals - Per Diem                       |                                      | 61.00<br>USD              |                                                |                                 | 1.                       |
| Meals - Per Diem                       |                                      | 61.00<br>USD              | Paid by STC                                    | Yes 💌                           |                          |
| 🛪 Airfare                              |                                      | 500.00<br>USD             | Please provide REQ/PO<br>number for car rental | R0033181                        |                          |
|                                        |                                      |                           |                                                |                                 |                          |
|                                        |                                      |                           |                                                |                                 |                          |
|                                        |                                      |                           |                                                |                                 |                          |
|                                        |                                      |                           |                                                |                                 |                          |
| PA Report ID<br>010000431869           | Total Estimated Amount<br>731.80 USD | Submit                    |                                                |                                 |                          |

If you are sure everything is correct click Save

### **Pre-Approval Expense – Hotel/Lodging**

The system will take you back to the expenses screen where you can add another expense. The expenses continue to be added to the left of your screen. Click on the Hotel tile.

|                                       |                  |        |               | _                               |                          |          |                          | + New    | 1 Patricia Jackson       |
|---------------------------------------|------------------|--------|---------------|---------------------------------|--------------------------|----------|--------------------------|----------|--------------------------|
| Pre-Approvals For<br>Patricia Jackson |                  |        | Ð             | Add Pre-App                     | roval Types              |          |                          |          |                          |
| P_Jackson_Austin TX_061420            |                  |        | (i)           | - 24                            | <b>A</b>                 | i-       | ¥ <b>†</b> 1             | <b>.</b> |                          |
| EXPENSE                               |                  |        | ESTIMATED     | -18                             |                          |          |                          | =•       |                          |
| 💉 Meals - Per Diem                    |                  |        | 48.80<br>USD  | AIR TRAVEL                      | GROUND<br>TRANSPORTATION | HOTEL    | MEALS /<br>ENTERTAINMENT |          | MISCELLANEOUS /<br>OTHER |
| 🖋 Meals - Per Diem                    |                  |        | 61.00<br>USD  |                                 |                          | <b>A</b> |                          |          |                          |
| 🛃 Meals - Per Diem                    |                  |        | 61.00<br>USD  | <b>E</b>                        |                          |          |                          |          |                          |
| 🖋 Meals - Per Diem                    |                  |        | 61.00<br>USD  | PROFESSIONAL<br>MEMBERSHIP DUES |                          |          |                          |          |                          |
| 🛪 Airfare                             |                  |        | 500.00<br>USD |                                 |                          |          |                          |          |                          |
| 🚔 Car Rental                          |                  |        | 110.00<br>USD |                                 |                          |          |                          |          |                          |
|                                       |                  |        |               |                                 |                          | I        |                          |          |                          |
|                                       |                  |        |               |                                 |                          |          |                          |          |                          |
|                                       |                  |        |               |                                 |                          |          |                          |          |                          |
|                                       |                  |        | *             |                                 |                          |          |                          |          |                          |
|                                       | Estimated Amount | Submit |               |                                 |                          |          |                          |          |                          |

The estimated amount will come from the hotel reservation. The description will be the vendors A# and vendor name, hotel tax percentages and amounts, and if the hotel provides breakfast. **\*\*\*Note: You** *must call the hotel and ask them about all the taxes they charge on the room and if they have any additional fees like resort fees, county taxes, or tourism fee. You will need to ask them for the breakdown of each amount charged and percentage of each tax amount. This should equal the total amount on the reservation. Do not forget to request the W-9 once you have them on the line.* Paid by STC select Yes or No. If you select yes Vendor and Vendor City will appear. Vendor – Provide A# *if it is a vendor in Banner with the name of the hotel. If a new vendor then put New Vendor and the name of the hotel.* Vendor City is the city the traveler is staying in. If you are sure everything is correct, click Save

| Patricia Jackson     P_Jackson_Austin TX_061420     Deckson     Deckson     Deckson     M Meds - Per Diem     Meds - Per Diem     Meds - Per Diem <th>Patricia Jackson       P_Jackson_Austin TX_061420       CDPEASE       Estimated       Medis - Per Diem       Medis - Per Diem       Media - Per Diem       Media - Per Diem       Media - P</th> <th>ECHROME</th> <th></th> <th></th> <th></th> <th>🕂 New 💄 Patricia Jackson</th>                                                                                                    | Patricia Jackson       P_Jackson_Austin TX_061420       CDPEASE       Estimated       Medis - Per Diem       Medis - Per Diem       Media - Per Diem       Media - Per Diem       Media - P                                     | ECHROME                               |                                      |               |                         | 🕂 New 💄 Patricia Jackson                                                      |
|----------------------------------------------------------------------------------------------------|----------------------------------------------------------------------------------------------------|---------------------------------------|--------------------------------------|---------------|-------------------------|-------------------------------------------------------------------------------|
| B Conversion     B Saturation       DEPENSE     Estimated Amount     300.62 III USD       Media - Per Diem     48.80<br>(100 model)     Stimated Amount     300.62 III USD       Media - Per Diem     65.00<br>(100 model)     Bescription     Add370296 Embassy Suites Austin Arboretum<br>Room rate is \$250.00 hole itaxes are 8.5% or \$21.25 for city taxes, 6% or<br>\$16.00 for state taxes, 1.75% or \$4.37 for county taxes, 10% or \$25.00 for resort<br>(ress. Trip is in state so state taxes do not apply. Fees that apply are<br>(ress. Trip is in state so state taxes do not apply. Fees that apply are<br>(ress. Trip is in state so state taxes do not apply. Fees that a                                                                                                    | Converse     Description       Meass - Per Diem     Billion       Meass - Per Diem     Billion | Pre-Approvals For<br>Patricia Jackson |                                      | Ð             |                         | Cancel Save                                                                   |
| Masis - Per Diem     1880<br>usb     Estimated Amount     300.62 II Usb       Masis - Per Diem     1880<br>usb     Description<br>Control     Description       Masis - Per Diem     6100<br>usb     Per Diem     Description       Masis - Per Diem     6100<br>usb     Per Diem     Per Diem       Masis - Per Diem     6100<br>usb     Per Diem     Per Diem       Masis - Per Diem     6100<br>usb     Per Diem     Per Diem       Masis - Per Diem     6100<br>usb     Per Diem     Per Diem       Masis - Per Diem     6100<br>usb     Per Diem     Per Diem       Masis - Per Diem     6100<br>usb     Per Diem     Per Diem       Masis - Per Diem     6100<br>usb     Per Diem     Per Diem       Masis - Per Diem     6100<br>usb     Per Diem     Per Diem       Masis - Per Diem     6100<br>usb     Per Diem     Per Diem       Masis - Per Diem     6100<br>usb     Per Diem     Per Diem       Masis - Per Diem     6100<br>usb     Per Diem     Per Diem       Masis - Per Diem     6100<br>usb     Per Diem     Per Diem                                                                                                    | Iterates - Per Diem     48.80<br>usb     Estimated Amount     300.62 mm usb     Usb       Iterates - Per Diem     61.00<br>usb     Description     A00370266 Embassy Suttes Austin Arboretum       Iterates - Per Diem     61.00<br>usb     Description     A00370266 Embassy Suttes Austin Arboretum       Iterates - Per Diem     61.00<br>usb     Paine     Paine     Paine       Iterates - Per Diem     61.00<br>usb     Paine     Paine     Paine       Iterates - Per Diem     61.00<br>usb     Paine     Paine     Paine       Iterates - Per Diem     61.00<br>usb     Paine     Paine     Paine       Iterates - Per Diem     61.00<br>usb     Paine     Paine     Paine       Iterates - Per Diem     61.00<br>usb     Paine     Paine     Paine       Iterates - Per Diem     61.00<br>usb     Paine     Paine     Paine       Iterates - Per Diem     61.00<br>usb     Paine     Paine     Paine       Iterates - Per Diem     61.00<br>usb     Paine     Paine     Paine                                                                                                    |                                       | 061420                               | (i)           | Hotel                   |                                                                               |
| Meas - Per Diem     B1.00<br>URD     Description<br>Description     A00370286 Embassy Suites Austin Arboretum<br>Room rate is 5250.00, hot fazz, 55 hor fly taxes, 6% or<br>515.00 for state taxes, 17% or 54.37 for cmly taxes, 16% or<br>516.00 for state taxes, 17% or 54.37 for cmly taxes, 16% or<br>516.00 for state taxes, 17% or 54.37 for c | Meas - Per Diem     B1.00<br>usp     Description<br>Cytonic     A00370286 Embassy Suites Austin Arboretum       Meas - Per Diem     B1.00<br>usp     B1.00<br>usp     Paid by STC     Yes       Meas - Per Diem     B1.00<br>usp     Paid by STC     Yes       Antrire     B100<br>usp     Vendor     A00370286 Embassy Suites Austin Arboretum       Meas - Per Diem     B1.00<br>usp     Yes       Meas - Rer Diem     B1.00<br>usp     Yes                                                                                                    |                                       |                                      | 48.80         | Estimated Amount        | 300.62 🖬 USD                                                                  |
| Meals - Per Diam     Diam       Meals - Per Diam     000       Meals - Per Diam     010       Meals - Per Diam     010       Meals - Per Diam     010       Paid by STC     Yes       Vendor     Antore       Usage     118.000       Usage     118.000       Usage     118.000                                                                                                    | Meals - Par Diem     res     Trip is in state so state taxes do not apply. Fees that apply are       VM Meals - Par Diem     61.00<br>uso     Paid by STC     Yes       Vendor     500.00<br>uso     Vendor     A00370286 Embassy Suites Austin Arboretum                                                                                                    | Meals - Per Diem                      |                                      | 61.00<br>USO  | Description<br>Optional | Room rate is \$250.00, hotel taxes are 8.50% or \$21.25 for city taxes, 6% or |
| Meas-ref utem     usio     Paid by STC     Yes       X Airfure     300 000<br>usio     Vendor     A00370286 Embassy Suites Austin Arboretum       Car Rental     usio                                                                                                    | Mease-refronce     usp     Paid by STC     Yes       X Airfure     500,00<br>usp       Car Rental     110,00<br>usp                                                                                                    | Meals - Per Diem                      |                                      | USD           |                         |                                                                               |
| Aniaria and and Aniaria and Aniaria a                                                                | Antime         Ump           Car Rantal         110.00                                                                                                    | Meals - Per Diem                      |                                      | USD           | Paid by STC             | Yes 💌                                                                         |
| Car Rental USD                                                                                                    | a car remai uso                                                                                                    | 🛪 Airfare                             |                                      | USD           | Vendor                  | A00370286 Embassy Suites Austin Arboretum                                     |
|                                                                                                    | Vendor City Austin                                                                                                    | Car Rental                            |                                      | 110.00<br>USD |                         |                                                                               |
|                                                                                                    |                                                                                                    |                                       |                                      |               |                         |                                                                               |
|                                                                                                    |                                                                                                    |                                       |                                      |               |                         |                                                                               |
|                                                                                                    |                                                                                                    | PA Report ID<br>010000431869          | Total Estimated Amount<br>841.80 USD | Submit        |                         |                                                                               |

Page **23** of **62** 

|                                                                  |               |                                 |                          |       |                          | + New        | Patricia Jackson         |
|------------------------------------------------------------------|---------------|---------------------------------|--------------------------|-------|--------------------------|--------------|--------------------------|
| Pre-Approvals For<br>Patricia Jackson                            | Ð             | Add Pre-App                     | roval Types              |       |                          |              |                          |
| P_Jackson_Austin TX_061420                                       | <u>(</u> )    |                                 |                          |       |                          |              |                          |
| EXPENSE                                                          | ESTIMATED     | - 74                            | <b></b>                  | i     | ¥ <b>†1</b>              |              | -                        |
| Meals - Per Diem                                                 | 48.80 Å       | AIR TRAVEL                      | GROUND<br>TRANSPORTATION | HOTEL | MEALS /<br>ENTERTAINMENT | REGISTRATION | MISCELLANEOUS /<br>OTHER |
| 🛃 Meals - Per Diem                                               | 61.00<br>USD  |                                 |                          |       |                          |              |                          |
| 😹 Meals - Per Diem                                               | 61.00<br>USD  | <b>E</b>                        |                          |       |                          |              |                          |
| 💰 Meals - Per Diem                                               | 61.00<br>USD  | PROFESSIONAL<br>MEMBERSHIP DUES |                          |       |                          |              |                          |
| 🛪 Airfare                                                        | 500.00<br>USD |                                 |                          |       |                          |              |                          |
| 🚔 Car Rental                                                     | 110.00<br>USD |                                 |                          |       |                          |              |                          |
| Hotel                                                            | 300.62<br>USD |                                 |                          |       |                          |              |                          |
|                                                                  |               |                                 |                          |       |                          |              |                          |
|                                                                  |               |                                 |                          |       |                          |              |                          |
|                                                                  |               |                                 |                          |       |                          |              |                          |
|                                                                  | ~             |                                 |                          |       |                          |              |                          |
| PA Report ID Total Estimated Amount<br>010000431869 1,142.42 USD | Submit        |                                 |                          |       |                          |              |                          |

The system will take you back to the expenses screen.

### **Pre-Approval Expense – Registration**

Click the Registration button.

| Pre-Approvals For     Patricia Jackson          |              | Ð             | Add Pre-Ap                      | proval Types             |       |                          |              |               |
|-------------------------------------------------|--------------|---------------|---------------------------------|--------------------------|-------|--------------------------|--------------|---------------|
| P_Jackson_Austin TX_061420                      |              | <i>(</i> ;    | -                               |                          |       | Wet                      |              |               |
| EXPENSE                                         |              | ESTIMATED     |                                 | <b>A</b>                 | i     | <b>TT</b> 1              |              |               |
| 💉 Meals - Per Diem                              |              | 48.80 Å       | AIR TRAVEL                      | GROUND<br>TRANSPORTATION | HOTEL | MEALS /<br>ENTERTAINMENT | REGISTRATION | MISCELLANEOUS |
| 💉 Meals - Per Diem                              |              | 61.00<br>USD  |                                 |                          |       |                          |              |               |
| Meals - Per Diem                                |              | 61.00<br>USD  | <b>E</b>                        |                          |       |                          |              |               |
| K Meals - Per Diem                              |              | 61.00<br>USD  | PROFESSIONAL<br>MEMBERSHIP DUES |                          |       |                          |              |               |
| 🛪 Airfare                                       |              | 500.00<br>USD |                                 |                          |       |                          |              |               |
| 🚔 Car Rental                                    |              | 110.00<br>USD |                                 |                          |       |                          |              |               |
| Hotel                                           |              | 300.62<br>USD |                                 |                          |       |                          |              |               |
|                                                 |              |               |                                 |                          |       |                          |              |               |
|                                                 |              |               |                                 |                          |       |                          |              |               |
|                                                 |              |               |                                 |                          |       |                          |              |               |
|                                                 |              |               |                                 |                          |       |                          |              |               |
| PA Report ID Total Estir<br>010000431869 1,142. | nated Amount | Submit        |                                 |                          |       |                          |              |               |

The system will populate a second set of mosaics which include either Conference/Seminar or Training/Education. Make sure to pick the appropriate one.

|                                                                  |               | + New 🕹 Patricia Jackson                                                  |
|------------------------------------------------------------------|---------------|---------------------------------------------------------------------------|
| Pre-Approvals For<br>Patricia Jackson                            | Ð             | Add Pre-Approval Types                                                    |
| P_Jackson_Austin TX_061420                                       | <i>.</i>      |                                                                           |
| EXPENSE                                                          | ESTIMATED     | 🛪 🚔 🛏 🎹 🖻 💧                                                               |
| 🖋 Meals - Per Diem                                               | 48.80 SD      | AR TRAVEL TRAVERPORTANON HOTEL ENTERTAINMENT REGISTRATION MISCELLINGOUS / |
| Meals - Per Diem                                                 | 61.00<br>USD  |                                                                           |
| Meals - Per Diem                                                 | 61.00<br>USD  |                                                                           |
| 🛃 Meals - Per Diem                                               | 61.00<br>USD  | CONFERENCE / TRAINING / EDUCATION                                         |
| 🛪 Airfare                                                        | 500.00<br>USD |                                                                           |
| 🚔 Car Rental                                                     | 110.00<br>USD |                                                                           |
| Hotel                                                            | 300.62<br>USD | MEMORERSIP OULS                                                           |
|                                                                  |               |                                                                           |
|                                                                  |               |                                                                           |
|                                                                  |               |                                                                           |
|                                                                  |               |                                                                           |
| PA Report ID Total Estimated Amount<br>010000431869 1,142.42 USD | Submit        | ì                                                                         |

In this example I am selecting Conference/Seminar.

#### **\*\*\***Note: Training/Education pertain to training necessary for your job or job functions.

Estimated amount will be the cost of the seminar. The description will be the vendors A# and vendor name plus any notes that may be needed. IE: is there an early bird registration deadline or a late fee if not paid by a certain date. Paid by STC select Yes or No. If the registration fee is over \$1,500.00 an approved STC Promissory Note needs to be uploaded.

Page **25** of **62** 

\*\*\*Note: If an employee is taking a Webinar or attending an STC held event a pre-approval authorization is not required. If a registration fee must be paid it needs to go through a requisition and not the Chrome River system.

| E CHROMERIVER                                                    |               |                         | + New 上 Patricia Jackson                                                                                   |
|------------------------------------------------------------------|---------------|-------------------------|----------------------------------------------------------------------------------------------------|
| Pre-Approvals For     Patricia Jackson                           | $\oplus$      |                         | Cancel Save                                                                                                |
| P_Jackson_Austin TX_061420                                       | ()            | Conference              | / Seminar                                                                                                  |
| EXPENSE                                                          | ESTIMATED     | Estimated Amount        | 500.00 🖬 USD                                                                                               |
| S Meals - Per Diem                                               | 48.80 Å       |                         |                                                                                                    |
| 🔊 Meals - Per Diem                                               | 61.00<br>USD  | Description<br>Optional | A00461448 Educause Inc<br>Early Bird registration is due on 05/25/2020 if not registration fee will go up. |
| 🛃 Meals - Per Diem                                               | 61.00<br>USD  |                         |                                                                                                    |
| 🔀 Meals - Per Diem                                               | 61.00<br>USD  | Paid by STC<br>Optional | No                                                                                                    |
| 🛪 Airfare                                                        | 500.00<br>USD | Optional                |                                                                                                    |
| 🚔 Car Rental                                                     | 110.00<br>USD |                         |                                                                                                    |
| Fine Hotel                                                       | 300.62<br>USD |                         |                                                                                                    |
| PA Report ID Total Estimated Amount<br>010000431869 1,142.42 USD | -<br>Submit   |                         |                                                                                                    |

At this point if you click Yes STC will pay, you will get more questions to answer.

Is employee already registered? Answer Yes or No.

Does employee need to login to make payment? Answer Yes or No.

Please provide any contact information to allow us to process the payment (email, phone, etc.) Provide as much information as you can.

Please provide any additional info needed for registration.

Please provide registration deadline = The date the registration fee needs to be paid.

The end product should look like this screen. If you are sure everything is correct click the save button.

|                                                                  |                              |                                                                           |                                                                               | + New 💄 Patricia Jackson     |
|------------------------------------------------------------------|------------------------------|---------------------------------------------------------------------------|-------------------------------------------------------------------------------|------------------------------|
| ← Pre-Approvals For<br>Patricia Jackson                          | Ð                            |                                                                           |                                                                               | Cancel Save                  |
| P_Jackson_Austin TX_061420<br>■ 0Connects 0 0 Alastements        | î                            | Conference                                                                | / Seminar                                                                     |                              |
| EXPENSE weaks - Per Dem                                          | ESTIMATED<br>48.80           | Estimated Amount                                                          | 500.00 🖬 USD                                                                  |                              |
| 🛃 Meals - Per Diem                                               | 61.00<br>USD                 | Description                                                               | A00461448 Educause Inc<br>Early Bird registration is due on 05/25/2020 if not | registration fee will go up. |
| ∠ Meas - Per Dem ✓ Meas - Per Dem                                | 61.00<br>USD<br>61.00<br>USD | Paid by STC                                                               | Yes 👻                                                                         | li li                        |
| ₩ Artare                                                         | 500.00<br>USD                | Is employee already                                                       | Yes                                                                           |                              |
| Car Rental                                                       | 110.00<br>USD<br>300.62      | registered?<br>Does employee need to login                                | No V                                                                          |                              |
| Fine, Hotel                                                      | USD                          | to make payment?                                                          | susan.watkins@educause.org 512-387-2089                                       |                              |
|                                                                  |                              | information to allow us to<br>process the payment (email,<br>phone, etc.) | susan.wathins@eutrause.org 012-007-2003                                       |                              |
|                                                                  |                              | Please provide any additional<br>info needed for registration             | Pease make payment to Educause Inc. They do n                                 | not take credit cards        |
| PA Report ID Total Estimated Amount<br>010000431869 1,142.42 USD | nit                          | Please provide deadline for<br>registration                               | 05/20/2020                                                                    |                              |

### **Pre-Approval Expense – Membership**

This will take you back to the expenses screen. Best practices would be to process Membership prior to conference through a Purchase Order. However, if conference attendance requires membership or if membership will decrease registration amount you may include the membership through Chrome River with Financial Manager approval.

NOTE: Purchase order is still required – please ensure that the online purchase requisition is processed prior to Chrome River entry, paperwork is submitted to both Purchasing and AP, and that the Institutional Membership form is completed. If anything is delayed, Registration and Membership payment might not be able to be completed timely.

|                                                                  |               |                                 |                          |          |                          | + New | 2 Patricia Jackson       |
|------------------------------------------------------------------|---------------|---------------------------------|--------------------------|----------|--------------------------|-------|--------------------------|
| Pre-Approvals For<br>Patricia Jackson                            | Ð             | Add Pre-App                     | oroval Types             |          |                          |       |                          |
| P_Jackson_Austin TX_061420                                       | <b>(</b> )    |                                 |                          | 12-      | Wet                      |       |                          |
| EXPENSE                                                          | ESTIMATED     | - 74                            | <b>A</b>                 | <b>i</b> | <b>Y1</b> 1              |       | <b>—</b>                 |
| 😒 Meals - Per Diem                                               | 48.80 Å       | AIR TRAVEL                      | GROUND<br>TRANSPORTATION | HOTEL    | MEALS /<br>ENTERTAINMENT |       | MISCELLANEOUS /<br>OTHER |
| 🛃 Meals - Per Diem                                               | 61.00<br>USD  |                                 |                          |          |                          |       |                          |
| Meals - Per Diem                                                 | 61.00<br>USD  | <b>E</b>                        |                          |          |                          |       |                          |
| Meals - Per Diem                                                 | 61.00<br>USD  | PROFESSIONAL<br>MEMBERSHIP DUES |                          |          |                          |       |                          |
| 🛪 Airfare                                                        | 500.00<br>USD |                                 |                          |          |                          |       |                          |
| 🚔 Car Rental                                                     | 110.00<br>USD |                                 | $\backslash$             |          |                          |       |                          |
| Hotel                                                            | 300.62<br>USD |                                 | $\langle \rangle$        |          |                          |       |                          |
| Conference / Seminar                                             | 500.00<br>USD |                                 | $\langle \rangle$        |          |                          |       |                          |
|                                                                  |               |                                 |                          |          |                          |       |                          |
|                                                                  |               |                                 |                          |          |                          |       |                          |
|                                                                  | *             |                                 |                          |          |                          |       |                          |
| PA Report ID Total Estimated Amount<br>010000431869 1,642.42 USD | Submit        |                                 |                          |          |                          |       |                          |

Click the Professional Membership Dues.

The system will bring you to this next screen:

|                                        |             |               |                         |                   | + New | 2 Patricia Jackson |
|----------------------------------------|-------------|---------------|-------------------------|-------------------|-------|--------------------|
| Pre-Approvals For     Patricia Jackson |             | Ð             |                         |                   |       | Cancel Save        |
| P_Jackson_Austin TX_061420             |             | (j)           | Professiona             | I Membership Dues |       |                    |
| EXPENSE                                |             | ESTIMATED     | Estimated Amount        | 0.00 🖬 USD        |       |                    |
| Meals - Per Diem                       |             | 48.80<br>USD  |                         | 0.00 🛄 0.00       |       |                    |
| Meals - Per Diem                       |             | 61.00<br>USD  | Description<br>Optional |                   |       |                    |
| Meals - Per Diem                       |             | 61.00<br>USD  |                         |                   |       |                    |
| Meals - Per Diem                       |             | 61.00<br>USD  | Paid by STC             | Select 💌          |       |                    |
| 式 Airfare                              |             | 500.00<br>USD |                         |                   |       |                    |
| 🚔 Car Rental                           |             | 110.00<br>USD |                         |                   |       |                    |
| Hotel                                  |             | 300.62<br>USD |                         |                   |       |                    |
| Conference / Seminar                   |             | 500.00<br>USD |                         |                   |       |                    |
|                                        |             |               |                         |                   |       |                    |
|                                        |             |               |                         |                   |       |                    |
|                                        |             | *             |                         |                   |       |                    |
|                                        | ,642.42 USD | Submit        |                         |                   |       |                    |

Enter the membership fees from the membership form. On the Description you will enter the A# for the vendor and the name of the vendor. **\*\*\*Notes:** *If we are paying a membership fee you need to upload an approved STC institutional membership form. Also include the online requisition number – Purchasing will require to process PO.* 

If the information is correct press Save.

|                                        | R                                   |               |                         |                           | + New 上 Patricia Jackson |
|----------------------------------------|-------------------------------------|---------------|-------------------------|---------------------------|--------------------------|
| Pre-Approvals For     Patricia Jackson |                                     | Ð             |                         |                           | Cancel Save              |
| P_Jackson_Austin TX_06142              | 20                                  | <b>i</b>      | Profession              | onal Membership Dues      |                          |
| EXPENSE                                |                                     | ESTIMATED     | Estimated Amount        | 125.00 🔲 USD              |                          |
| 💉 Meals - Per Diem                     |                                     | 48.80 Å       |                         |                           |                          |
| Meals - Per Diem                       |                                     | 61.00<br>USD  | Description<br>Optional | A00001234 O'Reilly's Auto |                          |
| Meals - Per Diem                       |                                     | 61.00<br>USD  |                         |                           |                          |
| Meals - Per Diem                       |                                     | 61.00<br>USD  | Paid by STC             | Yes 👻                     |                          |
| 📬 Airfare                              |                                     | 500.00<br>USD |                         |                           |                          |
| 🚔 Car Rental                           |                                     | 110.00<br>USD |                         |                           |                          |
| Hotel                                  |                                     | 300.62<br>USD |                         |                           |                          |
| Conference / Seminar                   |                                     | 500.00<br>USD |                         |                           |                          |
|                                        |                                     |               |                         |                           |                          |
|                                        |                                     |               |                         |                           |                          |
|                                        |                                     |               |                         |                           |                          |
| PA Report ID<br>010000431869           | Total Estimated Amount 1,642.42 USD | Submit        |                         |                           |                          |

### **Uploading Attachments**

After you have entered all expenses that need approval for the trip, you should be back at the main screen for the document. Now attachments may be uploaded. The system will bring you back to the expenses screen. Click on the Report Name

|                                                               |               | _                               |                          |                 |                          | + New .      | Patricia Jackson         |
|---------------------------------------------------------------|---------------|---------------------------------|--------------------------|-----------------|--------------------------|--------------|--------------------------|
| Pre-Approvals For     Patricia Jackson                        | Ð             | Add Pre-App                     | roval Types              |                 |                          |              |                          |
| P_Jackson_Austin TX_061420                                    | (;)           | 74                              | <b>a</b>                 | i <del>in</del> | ¥ <b>†</b> 1             |              |                          |
| EXPENSE                                                       | ESTIMATED     |                                 |                          |                 | 111                      | =•           |                          |
| 🛒 Meals - Per Diem                                            | 48.80 Å       | AIR TRAVEL                      | GROUND<br>TRANSPORTATION | HOTEL           | MEALS /<br>ENTERTAINMENT | REGISTRATION | MISCELLANEOUS /<br>OTHER |
| 😹 Meals - Per Diem                                            | 61.00<br>USD  |                                 |                          |                 |                          |              |                          |
| Meals - Per Diem                                              | 61.00<br>USD  | <b>E</b>                        |                          |                 |                          |              |                          |
| Meals - Per Diem                                              | 61.00<br>USD  | PROFESSIONAL<br>MEMBERSHIP DUES |                          |                 |                          |              |                          |
| 🛪 Airfare                                                     | 500.00<br>USD |                                 |                          |                 |                          |              |                          |
| 🚔 Car Rental                                                  | 110.00<br>USD |                                 |                          |                 |                          |              |                          |
| Him Hotel                                                     | 300.62<br>USD |                                 |                          |                 |                          |              |                          |
| Conference / Seminar                                          | 500.00<br>USD |                                 |                          |                 |                          |              |                          |
| E Professional Membership Dues                                | 125.00<br>USD |                                 |                          |                 |                          |              |                          |
|                                                               |               |                                 |                          |                 |                          |              |                          |
| PA Report ID Total Estimated Amount 010000431869 1,767.42 USD | Submit        |                                 |                          |                 |                          |              |                          |

| Click Open                                                    |            |                             |                          | 🕂 New 💄 Patricia Jackson                                                                                                    |
|---------------------------------------------------------------|------------|-----------------------------|--------------------------|----------------------------------------------------------------------------------------------------|
| Submitted Pre-Approvals                                       |            | F                           | Open PDF - Tracking      | Expire Duplicate                                                                                                    |
| P_Jackson_Austin TX_061420                                    | 06/18/2020 | 1,767.42<br>USD<br>APPROVED | P_Jackson_Austin TX_0614 | 420                                                                                                    |
| P_Jackson_Austin TX_061420                                    | 06/18/2020 | 1,767.42                    | Report Owner             | Patricia Jackson                                                                                                    |
| 010000431688                                                  |            | USD<br>USED / EXPIRED       | Created By               | Patricia Jackson                                                                                                    |
| P_Jackson_Austin TX_062320<br>010000431046                    | 06/15/2020 | 1,767.42<br>USD             | Create Date              | 06/18/2020                                                                                                    |
|                                                               | 05/00/000  | APPROVED<br>560.28          | Pay Me Amount            | 1,767.42 USD                                                                                                    |
| TEST_P_Jackson_Sedona AZ_061520-061820<br>010000428224        | 05/29/2020 | Sb0.28<br>USD<br>PENDING    | PA Report ID             | 010000431869                                                                                                    |
| PJackson_Mileage Enc_090119-083120                            | 05/21/2020 | 1,582.24                    | From Date                | 06/14/2020                                                                                                    |
|                                                               |            | PARTIALLY APPLIED           | To Date                  | 06/17/2020                                                                                                    |
| testtesttestetsetsateateateaetwet<br>orooco428081             | 05/20/2020 | 183.00<br>USD<br>PENDING    | Business Purpose         | <ol> <li>What is the purpose of the travel? To learn of any<br/>changes in the Title IV programs. 2. Why is the travel<br/>necessary? To educate ourselves in the Title IV changes. 3.</li> </ol> |
| TEST Packson_Indistrictmileage_040120-043020<br>010000427376  | 05/13/2020 | 0.00<br>USD                 |                          | How does the travel benefit STC? The college will be in<br>compliance with Title IV regulations.                                                                                                  |
|                                                               |            | USED / EXPIRED              | Prior Approvers          |                                                                                                    |
| TEST PJackson_nonstudentmileage_050120-051020<br>010000427377 | 05/13/2020 | 0.00<br>USD                 | APPROVER                 | DATE                                                                                                    |
|                                                               |            | USED / EXPIRED              | Giovanni Colin           | 06/18/2020                                                                                                    |
| Testing cash advance on mileage                               | 03/05/2020 | 183.24                      |                          | *                                                                                                    |

If I scroll all the way to the bottom of the screen you will see the upload attachments button

| ECHROMERIVE                            |                                     |               | +                                            | New 💄 Patricia Jackson |
|----------------------------------------|-------------------------------------|---------------|----------------------------------------------|------------------------|
| Pre-Approvals For     Patricia Jackson |                                     | Ð             | PDF • Images                                 | Delete Edit            |
| P_Jackson_Austin TX_06142              | 0                                   | (i)           | Allocations                                  |                        |
| EXPENSE                                |                                     | ESTIMATED     | 110000-410013-6 General Funds                | 1.767.42               |
| 🛒 Meals - Per Diem                     |                                     | 48.80<br>USD  | Business Office, Bus & Fiscal Management     | 1,/6/.42               |
| Meals - Per Diem                       |                                     | 61.00<br>USD  |                                              |                        |
| 🛒 Meals - Per Diem                     |                                     | 61.00<br>USD  | Comments (0)                                 |                        |
| 🛒 Meals - Per Diem                     |                                     | 61.00<br>USD  | Add Comment                                  | Post                   |
| 🛪 Airfare                              |                                     | 500.00<br>USD |                                              |                        |
| 🚔 Car Rental                           |                                     | 110.00<br>USD | Attachments (0)                              |                        |
| iiiiiiiiiiiiiiiiiiiiiiiiiiiiiiiiiiiiii |                                     | 300.62<br>USD | Drag image here to upload Upload Attachments |                        |
| Conference / Seminar                   |                                     | 500.00<br>USD | ×                                            |                        |
| E Professional Membership Dues         |                                     | 125.00<br>USD |                                              |                        |
|                                        |                                     |               |                                              |                        |
| PA Report ID<br>010000431869           | Total Estimated Amount 1,767.42 USD | Submit        |                                              |                        |

Click the upload attachments and go to the location where you have all the documents for this trip. *This includes but is not limited to: The most current IRS Version of the W-9 form for any vendors that do not have one on file in Banner or is a new vendor, signed tax exempt form if in state travel, airfare quote, registration form, membership form, institutional membership form, car rental reservation, hotel reservation with amounts of stay, etc. \*\*\*Note: Do not upload car insurances or driver's licenses. Those will still go the traveloffice@southtexascollege.edu email.* 

|                                                                  |               | + New 1 Patricia Jacks                                                                                                    | on |
|------------------------------------------------------------------|---------------|----------------------------------------------------------------------------------------------------|----|
| Pre-Approvats For<br>Patricia Jackson                            | Ð             | PDF - Images Edit                                                                                                    |    |
| P_Jackson_Austin TX_061420                                       | (;)           | Comments (0) Add Comment Post                                                                                                    | 1  |
| EXPENSE                                                          | ESTIMATED     |                                                                                                    |    |
| 🛃 Meals - Per Diem                                               | 48.80<br>USD  | Attachments (6)                                                                                                    |    |
| 🧭 Meals - Per Diem                                               | 61.00<br>USD  |                                                                                                    |    |
| 🖋 Meals - Per Diem                                               | 61.00<br>USD  | Drag image here to upload Attachments                                                                                                    |    |
| 🖋 Meals - Per Diem                                               | 61.00<br>USD  | All and and a second second se |    |
| 🛪 Airfare                                                        | 500.00<br>USD | The second second secon |    |
| 🚔 Car Rental                                                     | 110.00<br>USD | Description         Control         Control         Contro         Control         Control                                                                                                    |    |
| Hotel                                                            | 300.62<br>USD | No.         No.         No. <th></th>                                                                                                    |    |
| Conference / Seminar                                             | 500.00<br>USD |                                                                                                    |    |
| Professional Membership Dues                                     | 125.00<br>USD | Alfreductions of the second second se |    |
|                                                                  |               | Terrent and terrent and terret and terrent and terrent and terrent and terrent and terrent |    |
|                                                                  | *             | 201         Similar         Similar           201         Similar         Similar           201         Similar         Similar           201         Similar         Similar           201         Similar         Similar           201         Similar         Similar           201         Similar         Similar           201         Similar         Similar           201         Similar         Similar                                                                                                    |    |
| PA Report ID Total Estimated Amount<br>010000431869 1,767.42 USD | Submit        |                                                                                                    |    |

The screen will look as follows:

Page **30** of **62** 

Before saving make sure to review what you have uploaded by clicking on an image. We want one upload with all the documents. If everything is correct click Save.

|                                                                      |               |                                                                                                    |                                                                                                    | +                                      | - New                                                                                                    | Patricia Jackson      |
|----------------------------------------------------------------------|---------------|----------------------------------------------------------------------------------------------------|----------------------------------------------------------------------------------------------------|----------------------------------------|----------------------------------------------------------------------------------------------------|-----------------------|
| ← Pre-Approvals For<br>Patricia Jackson                              | Ð             |                                                                                                    |                                                                                                    |                                        |                                                                                                    | Cancel Save           |
| P_Jackson_Austin TX_061420                                           | (j)           | Comments (0)                                                                                                    |                                                                                                    |                                        | _                                                                                                    | A                     |
| EXPENSE                                                              | ESTIMATED     | Add Comment                                                                                                    |                                                                                                    |                                        |                                                                                                    | Post                  |
| Meals - Per Diem                                                     | 48.80 A       | Attachments (6)                                                                                                    |                                                                                                    |                                        |                                                                                                    |                       |
| 🗭 Meals - Per Diem                                                   | 61.00<br>USD  |                                                                                                    |                                                                                                    |                                        |                                                                                                    |                       |
| 😹 Meals - Per Diem                                                   | 61.00<br>USD  |                                                                                                    | Drag image here to upload                                                                                                    | Upload Attachments                     |                                                                                                    |                       |
| 😹 Meals - Per Diem                                                   | 61.00<br>USD  |                                                                                                    | The second second                                                                                                    | terreterreterreterreterreterreterreter | 75                                                                                                    | and the second second |
| 🛪 Airfare                                                            | 500.00<br>USD |                                                                                                    | ATTENT A RECEIPTING AND A RECEIPTING AND A RECEIPTING A RECEIPTING AND A RECEIPTING AND A R |                                        | 11 116100                                                                                                    |                       |
| 🖨 Car Rental                                                         | 110.00<br>USD |                                                                                                    |                                                                                                    |                                        | and the second second se |                       |
| Film, Hotel                                                          | 300.62<br>USD | The second second secon |                                                                                                    |                                        | Autorites to                                                                                                    |                       |
| Conference / Seminar                                                 | 500.00<br>USD | The second second secon | Caller                                                                                                    |                                        |                                                                                                    |                       |
| Professional Membership Dues                                         | 125.00<br>USD |                                                                                                    |                                                                                                    |                                        |                                                                                                    |                       |
|                                                                      |               |                                                                                                    | Nongoono                                                                                                    |                                        |                                                                                                    |                       |
|                                                                      | -             |                                                                                                    |                                                                                                    |                                        |                                                                                                    |                       |
| PA Report ID Total Estimated Amount Submit 010000431869 1,767.42 USD |               | - Contraction - Contraction -  |                                                                                                    |                                        |                                                                                                    |                       |

### Pre-approval – Mileage

### (Authorizations to travel for In District Mileage)

Every STC approved mileage request requires a Mileage encumbrance request to be on file with the Travel office. Please refer to Travel Guidelines for deadlines and best practices on submission of in district mileage.

Please remember that only authorized South Texas College employees can travel on behalf of the College, all STC employees traveling on college related business must have a valid driver license and vehicle insurance. It is the Financial Manager's responsibility to verify employees are eligible to travel.

## *Note:* Attachments for Pre-Approvals-Mileage encumbrances are welcome, but not mandatory. They are required on the Expense Report (previously Travel Voucher-TR doc).

See the pages above marked "Uploading Attachments" if you wish to upload attachments to your Pre-Approval – Mileage request.

Report Types can be:

- A. Employee Travel
- B. Non-Student Club Travel (Fund 3)
- C. Student Club Travel (Fund 8) DO NOT select for mileage
- D. Student Employee Grant Travel (Fund 2)

Travel Types further identify what kind of travel the trip is for. Travel types for In District Mileage can ONLY be:

In District Mileage

### **Create a Pre-Approval - Mileage**

### **Previously: Travel Authorization (In District Mileage)**

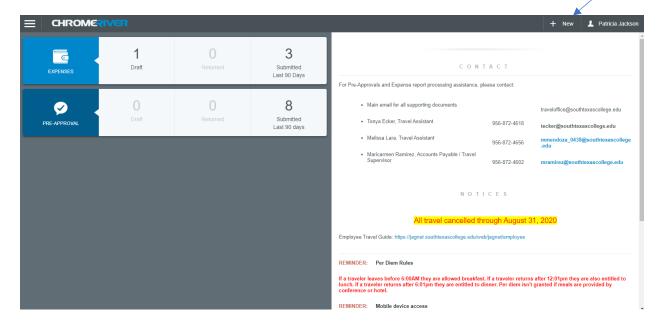

Log into Chrome River via Jagnet. Click the +New button.

A drop-down menu will appear and you will click the New Pre-Approval Report option.

| ECHROME      | RIVER             |               |                                |                                                                                                    | + New L Patricia Jackson                                                                                                    |
|--------------|-------------------|---------------|--------------------------------|----------------------------------------------------------------------------------------------------|----------------------------------------------------------------------------------------------------|
| EXPENSES     | <b>1</b><br>Draft | 0<br>Returned | 3<br>Submitted<br>Last 90 Days | C New Expense Rep                                                                                                    |                                                                                                    |
| PRE-APPROVAL | 0<br>Drat         | 0<br>Returned | 8<br>Submitted<br>Last 90 days | Tonya Ecker, Travel Assistant 956-872-4618 te     Melissa Lara, Travel Assistant 956-872-4656 m     Jaricarmen Ramirez, Accounts Payable / Travel                                                                                                    | veloffice@southtexascollege.edu<br>cker@southtexascollege.edu<br>mendoza_0438@southtexascollege<br>du<br>amirez@southtexascollege.edu |
|              |                   |               |                                | All travel cancelled through August 31, 20<br>Employee Travel Guide: https://jagnet/employee<br>REMINDER: Per Diem Rules<br>If a traveler leaves before 6:00AM they are allowed breakfast. If a traveler returns after<br>funch. If a traveler returns after 6:01pm they are entitled to dinnor. Per diem isn't grant<br>conference or hotel.<br>REMINDER: Mobile device access | 12:01om they are also entitled to                                                                                                    |

| The cyctom will take  | you to this scroop  | This is to optor vo | ur report name header. |
|-----------------------|---------------------|---------------------|------------------------|
| THE SYSLEIN WIII LAKE | you to this screen. |                     | ui repuit name neauer. |
|                       |                     |                     |                        |

|                                         | R                               |           |                                                                     | + New 1 Patricia Jackson                                                                                                    |
|-----------------------------------------|---------------------------------|-----------|---------------------------------------------------------------------|----------------------------------------------------------------------------------------------------|
| ← Pre-Approvals For<br>Patricia Jackson |                                 |           |                                                                     | Cancel Save                                                                                                    |
| E 0 Comments 🔋 0 Attachments            |                                 | ()        | Pre-Approvals Fo                                                    | or Patricia Jackson                                                                                                    |
| EXPENSE                                 |                                 | ESTIMATED |                                                                     |                                                                                                    |
|                                         |                                 | Â         | Report Name                                                         | 1                                                                                                    |
|                                         |                                 |           | Start Date                                                          |                                                                                                    |
|                                         |                                 |           | End Date                                                            |                                                                                                    |
|                                         |                                 |           | Number of Days                                                      | 0                                                                                                    |
|                                         |                                 |           | Pay Me In                                                           | USD - US Dollars                                                                                                    |
|                                         |                                 |           | Business Purpose                                                    |                                                                                                    |
|                                         |                                 |           |                                                                     |                                                                                                    |
|                                         |                                 |           | Please include the following ele<br>Why is the travel necessary and | ements in the Business Purpose field above, a) What is the purpose of the travel?, b)<br>d c) How does the travel benefit STC? |
|                                         |                                 |           | Travel Justification                                                |                                                                                                    |
| PA Report ID                            | Total Estimated Amount 0.00 USD | Submit    | Cash Advance Amount                                                 | 0                                                                                                    |

You will enter the report name as follows:

Enter the Report Name (first letter of traveler's first name (underscore) full last name (underscore) In District Mileage(underscore) the dates of the entire fiscal year (*example: J\_Smith\_In District Mileage\_090119-083120*). **\*\*\*Note: The business purpose has to be more than 25 characters or you will get a warning.** 

Enter the start date = the first day of the fiscal year

Enter the end date = the last day of the fiscal year

The Number of Days will populate on its own because it is determined by the start and end dates. The Pay Me In should always be in USD-US Dollars.

The Business Purpose will be the description of why you are claiming in district mileage **\*\*\*Note: This** *field has a violation (hard stop) which requires you to enter more than 25 characters or you cannot proceed.* (IE: Homebase is Pecan but I am teaching at Mid Valley on Tuesdays and Thursdays (See attached teaching schedule)

The Travel Justification is optional because you already have that in the business purpose box.

Cash Advance Amount will always be 0 because we do not give cash advances on in district mileage.

Select the Report Type from the drop-down list.

The options are as follows:

- a.) Employee Travel = Any travel that is being paid for by a fund that does not start with 2, 3, or 8.
- b.) Non-Student Club Travel = Any travel that is being paid with a fund code that begins with a <u>3</u>.
- c.) Student Club Travel = Any travel that is being paid with a fund code that begins with an **8**.
- d.) Student Employee Grant Travel= Any travel that is being paid with a fund code that begins with a 2.

Select the Travel Type a.) In District Mileage

Answer the question "Is personal time included in this trip?" Yes or No

Answer the question "Is Dean approval required for this trip?" Yes or No. \*\*\*Note: If your division does not report to a dean <u>always</u> select no. (For this example, I am going to answer yes to the Dean approval question.)

Traveler ID will be populated on its own and it will be the A# of the traveler.

Now enter the allocation/FOAPL you will be using to pay for the travel. \*\*\*Note: This option has a drop-down menu of all organizations. If you click within the box it will display them. You can also enter an organization code and it will populate the proper allocation/FOAPL. You will have to click on the allocation so that it moves up to the box. This system will allow for multiple allocations but you will need to split it between the FOAPL's.

All these steps are only to enter the "report header" for the pre-approval. The next steps will be to enter the pre-approval expenses. **\*\*\*Note: You do not attach anything at this stage.** We are just creating the report header.

|                                                                           |           | _                                                                    | + New 💄 Patricia Jackson                                                                                                    |
|---------------------------------------------------------------------------|-----------|----------------------------------------------------------------------|----------------------------------------------------------------------------------------------------|
| ← Pre-Approvals For<br>Patricia Jackson                                   |           |                                                                      | Cancel Save                                                                                                    |
| P_Jackson_In District Mileage_090119-083120 ■ 0 Centrests 0 0 Addictments | (j)       | Pre-Approvals For                                                    | r Patricia Jackson                                                                                                    |
| EXPENSE                                                                   | ESTIMATED | Report Name                                                          | P_Jackson_In District Mileage_090119-083120                                                                                 |
| Click "+" to add your first item.                                         |           | Start Date                                                           | 09/01/2019                                                                                                    |
|                                                                           |           | End Date                                                             | 08/31/2020                                                                                                    |
|                                                                           |           | Number of Days                                                       | 366                                                                                                    |
|                                                                           |           | Pay Me In                                                            | USD - US Dollars                                                                                                    |
|                                                                           |           | Business Purpose                                                     | Homebase is Pecan but I am teaching at MidValley on Tuesdays and Thursdays (See attached teaching schedule)                 |
|                                                                           |           | Please include the following elen<br>Why is the travel necessary and | nents in the Business Purpose field above, a) What is the purpose of the travel?, b)<br>c) How does the travel benefit STC? |
|                                                                           |           | Travel Justification                                                 |                                                                                                    |
| PA Report ID Total Estimated Amount 0.00 USD                              | ıbmit     | Cash Advance Amount                                                  | 0                                                                                                    |

Your report header information should look as follows:

As you can see below – as you scroll down you will see more information to input, including "Dean approval". *NOTE:* The only Division that requires Dean approval is Academic Affairs, their deans are the only ones uploaded at this time. In this example I have chosen "Yes" for the Dean approval. Also notice that I used an NAH organization in order to show you the Dean approval function. Click Save.

| Report Type                              | Employee Travel                             | •                                                |  |
|------------------------------------------|---------------------------------------------|--------------------------------------------------|--|
| Travel Type                              | In District Mileage                         | •                                                |  |
| Is personal time included in this trip?  | No                                          | •                                                |  |
| Is Dean approval required for this trip? | Yes                                         | •                                                |  |
| TravelerID                               | A00136468                                   |                                                  |  |
| down list of matching items will b       | e displayed for selection                   | in the allocation box below. As you type, a drop |  |
| 110000-224005-1070 General               | <sup>-</sup> unds Associate Degree Nursing, | Health Occup-Associate Degree Nurs               |  |
| Add Allocation                           |                                             |                                                  |  |
|                                          |                                             |                                                  |  |
|                                          |                                             |                                                  |  |

Notice the + sign Add Allocation field. Here is where you can enter multiple FOAP's if two departments are paying for a traveler's mileage expenses. The system will split all expenses by the percentages that you enter for the split.

# **Entering Estimated Mileage**

Once you save the system will take you to this screen:

#### **Click Ground Transportation**

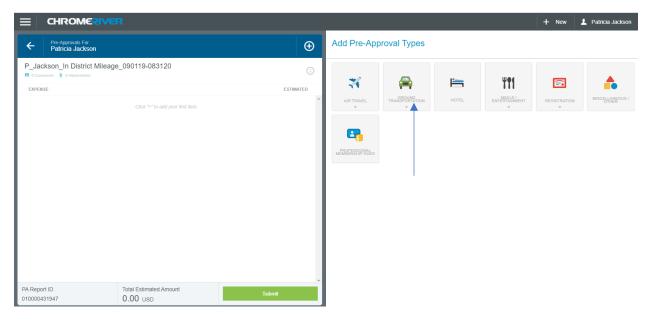

#### The system will bring you to this screen:

Select Mileage.

|                                       | र                                 |             |   |                                 |                 |         |         | + New                               | Patricia Jackson     |
|---------------------------------------|-----------------------------------|-------------|---|---------------------------------|-----------------|---------|---------|-------------------------------------|----------------------|
| Pre-Approvals For<br>Patricia Jackson |                                   | Ð           | ŀ | Add Pre-App                     | roval Types     |         |         |                                     |                      |
| PJackson_In District Mileage_         | 090119-083120                     | <u>(</u> )  |   | -                               |                 | 12      | Wee     |                                     |                      |
| EXPENSE                               | Click "+" to add your first item. | ESTIMATED . | • | AIR TRAVEL                      |                 | HOTEL   |         | REGISTRATION                        | MISCELLANEOUS /      |
|                                       |                                   |             |   | CAR RENTAL                      | CAR RENTAL FUEL | MILEAGE | Parking | PUBLIC TRANSIT/<br>TRAIN/RAIL/OTHER | TAXI / CAR SERVICE / |
|                                       |                                   |             | l | TOLLS                           |                 |         |         |                                     |                      |
|                                       |                                   |             | ľ | PROFESSIONAL<br>MEMBERSHIP DUES |                 |         |         |                                     |                      |
| PA Report ID<br>010000432535          | Total Estimated Amount            | Submit      | Ť |                                 |                 |         |         |                                     |                      |

For testing purposes, we will use an example for staff who submit mileage requests at the beginning of the fiscal year. Here you will enter the estimated number of miles the traveler will travel to and from Pecan to Mid-Valley. Please follow travel guidelines for submitting mileage encumbrance requests (at beginning of fiscal year, or at beginning of each semester).

|                                                           |           |                |                          | + New 💄 Patricia Jackson |
|-----------------------------------------------------------|-----------|----------------|--------------------------|--------------------------|
| Pre-Approvals For     Patricia Jackson                    | Ð         |                |                          | Cancel Save              |
| PJackson_in District Mileage_090119-083120                | 0         | Sileage        |                          |                          |
| EXPENSE                                                   | ESTIMATED | timated Amount | 0.00 USD                 |                          |
| Olick "+" to add your frat item.                          | De<br>opt | scription      |                          |                          |
|                                                           | Ra        | te             | 0.58                     |                          |
|                                                           | Mil       | es             | 0.00 🖬 Calculate Mileage |                          |
|                                                           | De        | duction        | None                     |                          |
|                                                           |           |                |                          |                          |
|                                                           |           |                |                          |                          |
|                                                           |           |                |                          |                          |
| PA Report ID Total Estimated Amount 010000432535 0.00 USD | Submit    |                |                          |                          |

In this example I am going to add my description and estimated number of miles. I have selected 3,000 miles for the entire fiscal year. All my gray fields will populate on their own.

|                                                              |           |                         | 🕂 New 💄 Patricia Jackson                                         |
|--------------------------------------------------------------|-----------|-------------------------|------------------------------------------------------------------|
| Pre-Approvals For     Patricia Jackson                       | Ð         |                         | Cancel Save                                                      |
| PJackson_In District Mileage_090119-083120                   | 0         | ileage                  |                                                                  |
| EXPENSE                                                      | ESTIMATED | Estimated Amount        | 1,740.00 USD                                                     |
| Olick ">" to add your find from                              |           | Description<br>Optional | Traveling from Pecan my homebase to MidValley to teach COCI-2516 |
|                                                              |           | Rate                    | 0.58                                                             |
|                                                              |           | Miles                   | 3,000.00 🛱 Calculate Mileage                                     |
|                                                              |           | Deduction               | None                                                             |
|                                                              |           |                         |                                                                  |
| PA Report ID Total Estimated Amount<br>010000432535 0.00 USD | Submit    |                         |                                                                  |

The system allocated \$1,740.00 at 3,000 miles at .58 cents a mile. **\*\*\*Note: The mileage rate may** change at the beginning of the calendar year but if you simply overstate a little bit it should be ok.

#### **Click Save**

|                                       | R                      |           |                         | + New 1 Patricia Jackson                                         |
|---------------------------------------|------------------------|-----------|-------------------------|------------------------------------------------------------------|
| Pre-Approvals For<br>Patricia Jackson |                        | Ð         |                         | Cancel                                                           |
| PJackson_In District Mileage          | _090119-083120         | 0         | 🕚 Mileage               |                                                                  |
| EXPENSE                               |                        | ESTIMATED | Estimated Amount        | 1,740.00 USD                                                     |
|                                       |                        |           | Description<br>Optional | Traveling from Pecan my homebase to MidValley to teach COCI-2516 |
|                                       |                        |           |                         |                                                                  |
|                                       |                        |           | Rate                    | 0.58                                                             |
|                                       |                        |           | Miles                   | 3,000.00 🛱 Calculate Mileage                                     |
|                                       |                        |           | Deduction               | None                                                             |
|                                       |                        |           |                         |                                                                  |
|                                       |                        |           |                         |                                                                  |
|                                       |                        |           |                         |                                                                  |
| PA Report ID<br>010000432535          | Total Estimated Amount | Submit    |                         |                                                                  |

# Submitting a Pre-Approval – No Dean Approval needed

The system will bring you back to the expenses menu once you save.

| Pre-Approvals For     Patricia Jackson                                                   | $\oplus$                     | Add Pre-App                     | proval Types |       |                       |              |  |
|------------------------------------------------------------------------------------------|------------------------------|---------------------------------|--------------|-------|-----------------------|--------------|--|
| PJackson_In District Mileage_090119-083120 Comments Comments EXPENSE Signameters Mileage | ESTIMATED<br>1.740.00<br>USD | AIR TRAVEL                      | TRANSPOUND   | HOTEL | HTT<br>ENTERFAIN/MENT | REGISTRATION |  |
|                                                                                          |                              | PROFESSIONAL<br>MEMBERSHIP DUES |              |       |                       |              |  |
|                                                                                          |                              |                                 |              |       |                       |              |  |
|                                                                                          |                              |                                 |              |       |                       |              |  |
| A Report ID Total Estimated Amount<br>10000432535 1,740.00 USD                           |                              |                                 |              |       |                       |              |  |

Click the certification submit button as well.

|                                                                          |                              |                                                                        | + New                                                                                    | 2 Patricia Jackson                  |
|--------------------------------------------------------------------------|------------------------------|------------------------------------------------------------------------|------------------------------------------------------------------------------------------|-------------------------------------|
| ← Pre-Approvals For<br>Patricia Jackson                                  | Ð                            | Submit Preapproval                                                     |                                                                                          |                                     |
| PJackson_In District Mileage_090119-083120 ■ 0 Communiz  8 0 Attachments | ()                           | I hereby certify that all expenses listed here are true and correct to | the best of my knowledge and are for legitima                                            | te business purposes.               |
| EXPENSE  Mileage                                                         | ESTIMATED<br>1,740.00<br>USD | PJackson_In District Mileage_090119-0                                  | 83120                                                                                    | ŕ                                   |
|                                                                          |                              | Report Owner                                                           | Patricia Jackson                                                                         |                                     |
|                                                                          |                              | Created By                                                             | Patricia Jackson                                                                         |                                     |
|                                                                          |                              | Create Date                                                            | 06/23/2020                                                                               |                                     |
|                                                                          |                              | Pay Me Amount                                                          | 1,740.00 USD                                                                             |                                     |
|                                                                          |                              | PA Report ID                                                           | 010000432535                                                                             |                                     |
|                                                                          |                              | From Date                                                              | 09/01/2019                                                                               |                                     |
|                                                                          |                              | To Date                                                                | 08/31/2020                                                                               |                                     |
|                                                                          |                              | Business Purpose                                                       | I am traveling from Pecan which is n<br>Valley to teach SOCI-2530. See atta<br>schedule. | ny homebase to Mid<br>ched teaching |
| PA Report ID Total Estimated Amount<br>010000432535 1,740.00 USD Subm    | nit                          | Expense Summary                                                        |                                                                                          |                                     |

The system will clear the draft dashboard and you can now see the pre-approval under the submitted pre-approvals.

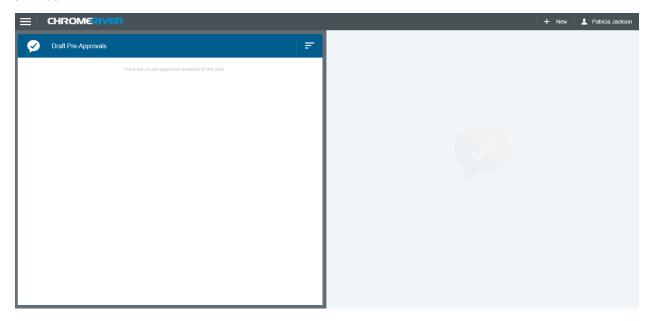

You can see under the submitted that the status is still pending which means it has not been approved. You may recall your item for changes but not after it is approved.

| EHROMERIVER                                                |            |                                      |  | + New | 1 Patricia Jacks |
|------------------------------------------------------------|------------|--------------------------------------|--|-------|------------------|
| Submitted Pre-Approvals                                    |            | F                                    |  |       |                  |
| PJackson_In District Mileage_090119-083120<br>010000432835 | 06/23/2020 | 1,740.00<br>USD<br>PENDING           |  |       |                  |
| asdfasdfasdfasdfasdfasdfasdfas<br>010000432405             | 06/23/2020 | 132.00<br>USD<br>PENDING             |  |       |                  |
| P_Jackson_Austin TX_061420<br>otococo431689                | 06/18/2020 | 1,767.42<br>USD                      |  |       |                  |
| P_Jackson_Austin TX_061420<br>or0000431688                 | 06/18/2020 | 1,767.42<br>USD<br>USED / EXPIRED    |  |       |                  |
| P_Jackson_Austin TX_062320<br>010000431040                 | 06/15/2020 | 1,767.42<br>USD                      |  |       |                  |
| TEST_P_Jackson_Sedona AZ_061520-061820<br>010000429224     | 05/29/2020 | 560.28<br>USD<br>PENDING             |  |       |                  |
| PJackson_Mileage Enc_090119-083120<br>010000428331         | 05/21/2020 | 1,582.24<br>USD<br>PARTIALLY APPLIED |  |       |                  |
| testtesttlestetsetsateateateaetwet<br>010000428091         | 05/20/2020 | 183.00<br>USD<br>[PENDING]           |  |       |                  |
| TEST Packson, Indistrictmileage, 040120-043020             | 05/13/2020 | 0.00                                 |  |       |                  |

Once an item is fully approved it will say Approved on the dashboard.

If Dean approval is not required this is what you would see. Click Submit.

|                                                  |               |                                                                                                    | + New 💄 Patricia Jackson                                                                                                    |
|--------------------------------------------------|---------------|----------------------------------------------------------------------------------------------------|----------------------------------------------------------------------------------------------------|
| Pre-Approvals For<br>Patricia Jackson            | Ð             | PDF - Images                                                                                                    | Delete Edit                                                                                                    |
| P_Jackson_Austin TX_061420                       | ()            | Comments (0) Add Comment                                                                                                    | Post                                                                                                    |
| EXPENSE                                          | ESTIMATED     | Add comment                                                                                                    | 1 031                                                                                                    |
| 🧭 Meals - Per Diem                               | 48.80<br>USD  | Attachments (6)                                                                                                    |                                                                                                    |
| 🛒 Meals - Per Diem                               | 61.00<br>USD  |                                                                                                    |                                                                                                    |
| 😹 Meals - Per Diem                               | 61.00<br>USD  | Drag image here to upload Upload Attachment                                                                                                    | S                                                                                                    |
| 😹 Meals - Per Diem                               | 61.00<br>USD  |                                                                                                    | A Martine Contraction of the Contraction of the Con |
| 🛪 Airfare                                        | 500.00<br>USD |                                                                                                    | Statistics of the second second secon |
| 🚔 Car Rental                                     | 110.00<br>USD | Restance of the second second                                                                                                    | Biological and an and a second second s      |
| Hotel                                            | 300.62<br>USD | La Constanti de la Constanti de la Constanti d                                                                                                    |                                                                                                    |
| Conference / Seminar                             | 500.00<br>USD |                                                                                                    |                                                                                                    |
| Professional Membership Dues                     | 125.00<br>USD | Althousement     Antipaction       Althousement     Antipaction       Althousement     Antipaction       Althousement     Antipaction       Antipaction     Antipaction       Antipaction     Antipaction       Antipactin     Antipaction       Antipaction                                                                                                    |                                                                                                    |
|                                                  |               | Test State         State         State           Test State         Test State         Test State           Test State         Test State         Test State           Test State         Test State         Test State           Test State         Test State         Test State           Test State         Test State         Test State           Test State         Test State         Test State           Test State         Test State         Test State           Test State         Test State         Test State           Test State         Test State         Test State                                                                                                    |                                                                                                    |
| PA Report ID Total Estimated Amount 1,767.42 USD | Submit        | Terraria (James 2)<br>Terraria (James 2)<br>Terrar |                                                                                                    |

The system will bring you to the certification page:

|                                       |                                                                                                    |                |                                                           | + New 💄 Patricia Jackso                                                                                                    |
|---------------------------------------|----------------------------------------------------------------------------------------------------|----------------|-----------------------------------------------------------|----------------------------------------------------------------------------------------------------|
| Pre-Approvals For<br>Patricia Jackson |                                                                                                    | Ð              | Submit Preapproval                                        |                                                                                                    |
| P_Jackson_Austin TX_06142             | :0                                                                                                    | ()             | I hereby certify that all expenses listed here are true a | nd correct to the best of my knowledge and are for legitimate business purposes.                                                                                                    |
| EXPENSE                               |                                                                                                    | ESTIMATED      |                                                           | Cancel Submit                                                                                                    |
| Keals - Per Diem                      |                                                                                                    | 48.80 Å<br>USD | P Jackson Austin TX 061420                                |                                                                                                    |
| Meals - Per Diem                      |                                                                                                    | 61.00<br>USD   | Report Owner                                              | Patricia Jackson                                                                                                    |
| 💕 Meals - Per Diem                    |                                                                                                    | 61.00<br>USD   |                                                           |                                                                                                    |
| 💉 Meals - Per Diem                    |                                                                                                    | 61.00<br>USD   | Created By                                                | Patricia Jackson                                                                                                    |
| 🛪 Airfare                             |                                                                                                    | 500.00<br>USD  | Create Date                                               | 06/18/2020                                                                                                    |
| 🚔 Car Rental                          |                                                                                                    | 110.00<br>USD  | Pay Me Amount                                             | 1,767.42 USD                                                                                                    |
| Hotel                                 |                                                                                                    | 300.62<br>USD  | PA Report ID                                              | 010000431869                                                                                                    |
| Conference / Seminar                  |                                                                                                    | 500.00<br>USD  | From Date                                                 | 06/14/2020                                                                                                    |
| Professional Membership Dues          |                                                                                                    | 125.00<br>USD  | To Date                                                   | 06/17/2020                                                                                                    |
| PA Report ID                          | Total Estimated Amount                                                                                                    |                | Business Purpose                                          | <ol> <li>What is the purpose of the travel? To learn of any<br/>changes in the Title IV programs. 2. Why is the travel<br/>necessary? To educate ourselves in the Title IV changes. 3.<br/>How does the travel benefit STC? The college will be in<br/>compliance with Title IV regulations.</li> </ol> |
| 010000431869                          | 1,767.42 USD                                                                                                    | Submit         |                                                           |                                                                                                    |
|                                       | A REAL PROPERTY OF A REAL PROPERTY OF A READ PROPERTY OF A REAL PROPERTY OF A REAL PROPERTY OF A REAL PROPERTY OF A REAL PROPERTY OF A REAL PROPERTY OF A REAL PROPERTY OF A REAL PROPERTY OF A REAL PROPERTY OF A REAL PROPERTY OF A REAL PROPERTY OF A REAL PROPERTY OF A REAL PROPER |                | Expense Summary                                           |                                                                                                    |

Certify that all the information is true and correct by clicking the submit button. The system will let you know that the report has been submitted. My pre-approval is no longer on the draft section of my dashboard so I am going to click the hamburger menu at the top left-hand side of my screen.

# Submitting a Pre-Approval – Yes Dean Approval needed

If you selected Yes for the Dean to approve question on the Report Header, the system will prompt you for the Dean when you click Submit. Click the drop box to display the Deans available.

|                                                                  |               | + New 1 Patricia Jackson                                                            |
|------------------------------------------------------------------|---------------|-------------------------------------------------------------------------------------|
| Pre-Approvals For     Patricia Jackson                           | Ð             | Cancel Submit                                                                       |
| TEST_P_Jackson_Austin, TX_061420                                 | (j)           | Select Dean                                                                         |
| EXPENSE                                                          | ESTIMATED     | The following group(s) of pre-approved expenses require an approver to be selected. |
| Meals - Per Diem                                                 | 48.80<br>USD  | 110000- General Funds 1,767.42 USD                                                  |
| 🛃 Meals - Per Diem                                               | 61.00<br>USD  | 410013-6300 Business Office, Bus & Fiscal Management                                |
| 🛃 Meals - Per Diem                                               | 61.00<br>USD  | Search for Dean                                                                     |
| 🛃 Meals - Per Diem                                               | 61.00<br>USD  | <b>≜</b>                                                                            |
| 🛪 Airfare                                                        | 500.00<br>USD |                                                                                     |
| 🚔 Car Rental                                                     | 110.00<br>USD |                                                                                     |
| Hotel                                                            | 300.62<br>USD |                                                                                     |
| Conference / Seminar                                             | 500.00<br>USD |                                                                                     |
| Professional Membership Dues                                     | 125.00<br>USD |                                                                                     |
|                                                                  |               |                                                                                     |
|                                                                  |               |                                                                                     |
| PA Report ID Total Estimated Amount<br>010000435751 1,767.42 USD | Submit        |                                                                                     |

Choose the correct Dean by clicking on the name.

|                                                                  |                | + New L Patricia Jackson                                                            |
|------------------------------------------------------------------|----------------|-------------------------------------------------------------------------------------|
| Pre-Approvatis For     Patricia Jackson                          | Ð              | Cancel Submit                                                                       |
| TEST_P_Jackson_Austin, TX_061420                                 | Ĵ              | Select Dean                                                                         |
| EXPENSE                                                          | ESTIMATED      | The following group(s) of pre-approved expenses require an approver to be selected. |
| 🧭 Meals - Per Diem                                               | 48.80 Å<br>USD | 110000- General Funds 1,767.42 USD                                                  |
| 🛃 Meals - Per Diem                                               | 61.00<br>USD   | 410013-6300 Business Office, Bus & Fiscal Management                                |
| 🛃 Meals - Per Diem                                               | 61.00<br>USD   | Bearch for Dean                                                                     |
| 🛃 Meals - Per Diem                                               | 61.00<br>USD   | Christopher Nelson<br>Dean for Liberal Arts                                         |
| 🛪 Airfare                                                        | 500.00<br>USD  | Eric Reitlinger<br>Dean for Soc & Behavioral Scs                                    |
| 🔗 Car Rental                                                     | 110.00<br>USD  | Ghanbar Esmaeili<br>"Dean for Math, Sci & BA Prgms"                                 |
| Hotel                                                            | 300.62<br>USD  | Jayson Valerio                                                                      |
| Conference / Seminar                                             | 500.00<br>USD  | Dean for Nursing & Allied Hith                                                      |
| Professional Membership Dues                                     | 125.00<br>USD  |                                                                                     |
|                                                                  |                |                                                                                     |
| PA Report ID Total Estimated Amount<br>010000435751 1,767.42 USD | Submit         |                                                                                     |
|                                                                  |                |                                                                                     |

\*\*\*Note: This drop-down list will list all Dean's. It is your responsibility to select the correct one. If you do not it will go to the incorrect Dean.

Click the appropriate Dean.

In my example the Dean is Dean Jayson Valerio.

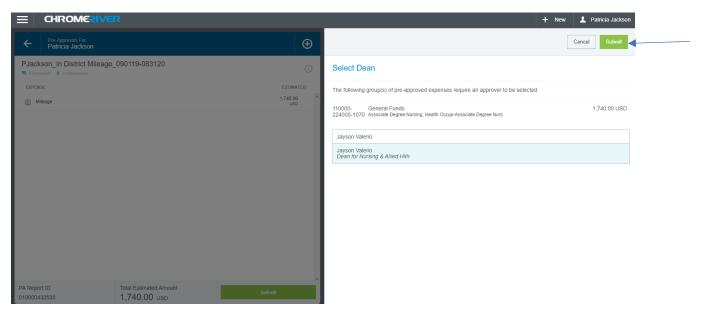

Click submit.

The system will clear your draft dashboard and you can now see your pre-approval under your submitted pre-approvals.

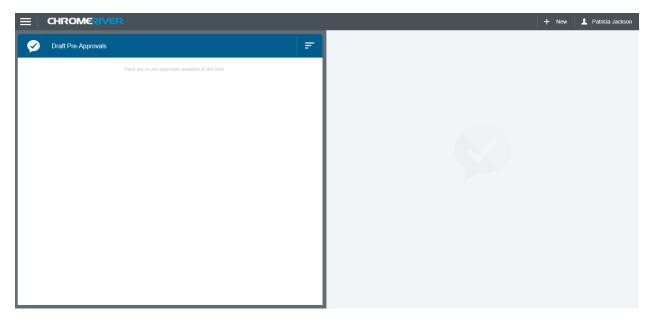

You can see under the submitted pre-approvals that the status says pending which means it has not been approved. You may recall your item for changes but only if the status is pending.

This system will assign a report number starting with PA. You can find it under the report name.

| CHROMERIVER                                             |            |                                      |
|---------------------------------------------------------|------------|--------------------------------------|
| Submitted Pre-Approvals                                 |            | 2                                    |
| PJackson_In District Mileage_090119-083120 010000432335 | 06/23/2020 | 1,740.00<br>USD<br>PENDING           |
| asdfasdfasdfasdfasdfasdfasdfasdfas<br>010000432490      | 06/23/2020 | 132.00<br>USD<br>PENDING             |
| P_Jackson_Austin TX_061420                              | 06/18/2020 | 1,767.42<br>USD                      |
| P_Jackson_Austin TX_061420                              | 06/18/2020 | 1,767.42<br>USD<br>USED / EXPIRED    |
| P_Jackson_Austin TX_062320<br>010000431046              | 06/15/2020 | 1,767.42<br>USD                      |
| TEST_P_Jackson_Sedona AZ_061520-061820<br>010000428224  | 05/29/2020 | 560.28<br>USD<br>PENDING             |
| PJackson_Mileage Enc_090119-083120<br>010000428331      | 05/21/2020 | 1,582.24<br>USD<br>PARTIALLY APPLIED |
| testtestttestetsetsateateateaetwet<br>010000428001      | 05/20/2020 | 183.00<br>USD<br>PENDING             |
| TEST Packson Indistrictmileage 040120-043020            | 05/13/2020 | 0.00 *                               |

Once an item is fully approved it will say Approved on the dashboard.

The system will bring you to this screen. It will show you all the pre-approvals you have entered.

| Submitted Pre-Approvals                                       |            | F                                      |
|---------------------------------------------------------------|------------|----------------------------------------|
| P_Jackson_Austin TX_061420<br>010000431800                    | 06/18/2020 | 1,767.42<br>USD<br>PENDING             |
| P_Jackson_Austin TX_061420                                    | 06/18/2020 | 1,767.42<br>USD<br>USED / EXPIRED      |
| P_Jackson_Austin TX_062320<br>010000431046                    | 06/15/2020 | 1,767.42<br>USD<br>APPROVED            |
| TEST_P_Jackson_Sedona AZ_061520-061820<br>010000420224        | 05/29/2020 | 560.28<br>USD<br>PENDING               |
| PJackson_Mileage Enc_090119-083120<br>010000428331            | 05/21/2020 | 1,582.24<br>USD<br>(PARTIALLY APPLIED) |
| testtesttestetsetsateateateaetwet<br>01000428001              | 05/20/2020 | 183.00<br>USD<br>PENDING               |
| TEST Packson_indistrictmileage_040120-043020<br>010000427370  | 05/13/2020 | 0.00<br>USD<br>USED / EXPIRED          |
| TEST PJackson_nonstudentmileage_050120-051020<br>010000427377 | 05/13/2020 | 0.00<br>USD<br>USED / EXPIRED          |
| Testing cash advance on mileage                               | 03/05/2020 | 183.24                                 |

# **Opening a Pre-Approval/PDF**

At any time during the process you can always click on the hamburger menu and go to the dashboard which will bring you here. You can then click any of the blocks in the pre-approval section.

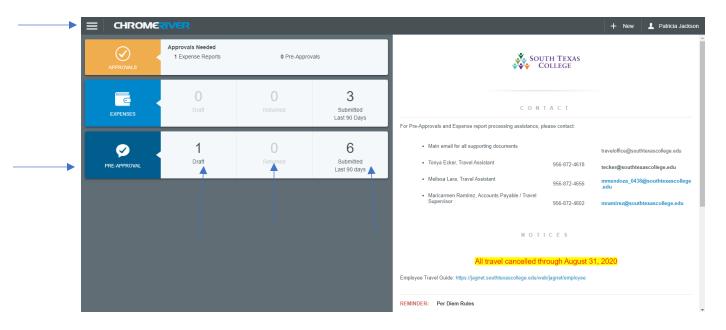

Click on the pre-approval you want to view.

| Submitted Pre-Approvals                                |            | F                                    |
|--------------------------------------------------------|------------|--------------------------------------|
| P_Jackson_Austin TX_061420                             | 06/18/2020 | 1,767.42<br>USD<br>PENDING           |
| P_Jackson_Austin TX_061420                             | 06/18/2020 | 1,767.42<br>USD<br>USED / EXPIRED    |
| P_Jackson_Austin TX_062320                             | 06/15/2020 | 1,767.42<br>USD                      |
| TEST_P_Jackson_Sedona AZ_061520-061820<br>010000429224 | 05/29/2020 | 560.28<br>USD<br>PENDING             |
| PJackson_Mileage Enc_090119-083120                     | 05/21/2020 | 1,582.24<br>USD<br>PARTIALLY APPLIED |
| testtestttestetsetsateateateaetwet<br>010000428001     | 05/20/2020 | 183.00<br>USD<br>PENDING             |
| TEST Packson_Indistrictmileage_040120-043020           | 05/13/2020 | 0.00<br>USD<br>USED / EXPIRED        |
| TEST PJackson_nonstudentmileage_050120-051020          | 05/13/2020 | 0.00<br>USD<br>USED / EXPIRED        |
| Testing cash advance on mileage                        | 03/05/2020 | 183.24 -                             |

### Click the open button

|                                                               |            |                               | •                       |                                                | + New 💄 Patricia Jackson                                                                                         |
|---------------------------------------------------------------|------------|-------------------------------|-------------------------|------------------------------------------------|----------------------------------------------------------------------------------------------------|
| Submitted Pre-Approvals                                       |            | F                             | Open PDF - Tracking     | Expire Duplicate                               |                                                                                                    |
| P_Jackson_Austin TX_061420                                    | 06/18/2020 | 1,767.42<br>USD<br>(APPROVED) | P_Jackson_Austin TX_061 | 420                                            |                                                                                                    |
| P_Jackson_Austin TX_061420                                    | 06/18/2020 | 1,767.42                      | Report Owner            | Patricia Jackson                               |                                                                                                    |
| 010000431080                                                  |            | USED / EXPIRED                | Created By              | Patricia Jackson                               |                                                                                                    |
| P_Jackson_Austin TX_062320<br>010000431046                    | 06/15/2020 | 1,767.42<br>USD               | Create Date             | 06/18/2020                                     |                                                                                                    |
| TEST P Jackson Sedona AZ 061520-061820                        | 05/29/2020 | 560.28                        | Pay Me Amount           | 1,767.42 USD                                   |                                                                                                    |
| 010000428224                                                  | 03/29/2020 | J60.20<br>USD<br>PENDING      | PA Report ID            | 010000431869                                   |                                                                                                    |
| PJackson_Mileage Enc_090119-083120                            | 05/21/2020 | 1,582.24                      | From Date               | 06/14/2020                                     |                                                                                                    |
|                                                               |            | PARTIALLY APPLIED             | To Date                 | 06/17/2020                                     |                                                                                                    |
| testtesttestetsateateateaetwet<br>010000420001                | 05/20/2020 | 183.00<br>USD<br>PENDING      | Business Purpose        | changes in the Title I<br>necessary? To educa  | e of the travel? To learn of any<br>/ programs. 2. Why is the travel<br>te ourselves in the Title IV changes. 3. |
| TEST Packson_Indistrictmileage_040120-043020<br>010000427376  | 05/13/2020 | 0.00<br>USD                   |                         | How does the travel t<br>compliance with Title | penefit STC? The college will be in<br>IV regulations.                                                           |
|                                                               |            | USED / EXPIRED                | Prior Approvers         |                                                |                                                                                                    |
| TEST PJackson_nonstudentmileage_050120-051020<br>010000427377 | 05/13/2020 | 0.00<br>USD                   | APPROVER                | DATE                                           |                                                                                                    |
|                                                               |            | USED / EXPIRED                | Giovanni Colin          | 06/18/2020                                     |                                                                                                    |
| Testing cash advance on mileage                               | 03/05/2020 | 183.24 *                      |                         |                                                |                                                                                                    |

The system will open the pre-approval on the right side of your screen and your expenses on the lefthand side.

|                                                                  |               |                      | + New 上 Patricia Jackson                                                                                                    |
|------------------------------------------------------------------|---------------|----------------------|----------------------------------------------------------------------------------------------------|
| Pre-Approvals For     Patricia Jackson                           |               | PDF - Images         |                                                                                                    |
| P_Jackson_Austin TX_061420                                       | (i)           | Pre-Approvals F      | or Patricia Jackson                                                                                                    |
| EXPENSE                                                          | ESTIMATED     | Report Name          | P Jackson Austin TX 061420                                                                                                    |
| of Meals - Per Diem                                              | 48.80 Å       | Report Hano          |                                                                                                    |
| 📧 Meais - Per Diem                                               | 61.00<br>USD  | Start Date           | 06/14/2020                                                                                                    |
| 🛃 Meals - Per Diem                                               | 61.00<br>USD  | End Date             | 06/17/2020                                                                                                    |
| 📧 Meals - Per Diem                                               | 61.00<br>USD  | Number of Days       | 4                                                                                                    |
| 🛪 Airfare                                                        | 500.00<br>USD | Pay Me In            | USD - US Dollars                                                                                                    |
| 🚔 Car Rental                                                     | 110.00<br>USD | Faymen               | USD - US Duilais                                                                                                    |
| Hotel                                                            | 300.62<br>USD | Business Purpose     | 1. What is the purpose of the travel? To learn of any changes in the Title IV program<br>s. 2. Why is the travel necessary? To educate ourselves in the Title IV changes. 3. H |
| Conference / Seminar                                             | 500.00<br>USD |                      | ow does the travel benefit STC? The college will be in compliance with Title IV regul<br>ations.                                                                               |
| E Professional Membership Dues                                   | 125.00<br>USD |                      |                                                                                                    |
|                                                                  |               | Travel Justification |                                                                                                    |
|                                                                  | +             | Cash Advance Amount  | 185.44                                                                                                    |
| PA Report ID Total Estimated Amount<br>010000431869 1,767.42 USD |               | Report Type          | Employee Travel                                                                                                    |

# **Opening a PDF**

At any time during your process you can always click on the hamburger menu and go to the dashboard which will bring you here. You can then click any of the blocks in the pre-approval section.

| ECHROME      | RIVER                                 |               |                                |                                                                                                    |                                              | + New 上 Patricia Jackson                                                                                                    |
|--------------|---------------------------------------|---------------|--------------------------------|----------------------------------------------------------------------------------------------------|----------------------------------------------|----------------------------------------------------------------------------------------------------|
|              | Approvals Needed<br>1 Expense Reports | 0 Pre-Appro   | vals                           | Sou C                                                                                                    | TH TEXAS<br>Ollege                           | Ĩ.                                                                                                    |
| EXPENSES     | <b>O</b><br>Draft                     | 0<br>Returned | 3<br>Submitted<br>Last 90 Days | C O N                                                                                                    |                                              |                                                                                                    |
| PRE-APPROVAL | 1<br>Dran                             | Returned      | 6<br>Submitted<br>Last 90 days | Main email for all supporting documents     Tonya Eckar, Travel Assistant     Melissa Lara, Travel Assistant     Maricarmen Ramirez, Accounts Payable / Travel     Supervisor | 956-872-4618<br>956-872-4656<br>956-872-4602 | traveloffice@southtexascollege.edu<br>tecker@southtexascollege.edu<br>mmendoza_0438@southtexascollege<br>.edu<br>mramirez@southtexascollege.edu |
|              |                                       |               |                                | NOT<br>All travel cancelled th<br>Employee Travel Guide: https://jagnet.southtexascollege.edu/we                                                                              | rough August 3                               | <u>11, 2020</u>                                                                                                    |
|              |                                       |               |                                | REMINDER: Per Diem Rules                                                                                                    |                                              |                                                                                                    |

You then click on the pre-approval you want to print the PDF for.

| Submitted Pre-Approvals                                       |            | F                                    |
|---------------------------------------------------------------|------------|--------------------------------------|
| P_Jackson_Austin TX_061420<br>010000431889                    | 06/18/2020 | 1,767.42<br>USD<br>PENDING           |
| P_Jackson_Austin TX_061420<br>ordoco431688                    | 06/18/2020 | 1,767.42<br>USD<br>USED / EXPIRED    |
| P_Jackson_Austin TX_062320<br>010000431046                    | 06/15/2020 | 1,767.42<br>USD                      |
| TEST_P_Jackson_Sedona AZ_061520-061820<br>0100000420224       | 05/29/2020 | 560.28<br>USD<br>PENDING             |
| PJackson_Mileage Enc_090119-083120<br>010000428331            | 05/21/2020 | 1,582.24<br>USD<br>PARTIALLY APPLIED |
| testtesttlestetsetsateateateaetwet<br>o10000420001            | 05/20/2020 | 183.00<br>USD<br>PENDING             |
| TEST Packson_Indistrictmileage_040120-043020<br>010000427376  | 05/13/2020 | 0.00<br>USD<br>USED / EXPIRED        |
| TEST PJackson_nonstudentmileage_050120-051020<br>010000427377 | 05/13/2020 | 0.00<br>USD<br>USED / EXPIRED        |
| Testing cash advance on mileage                               | 03/05/2020 | 183-24 -                             |

#### Click the PDF button

| CHROMERIVER                                                  |            |                             |                        | + New L Patricia Jackso                                                                                                    |
|--------------------------------------------------------------|------------|-----------------------------|------------------------|----------------------------------------------------------------------------------------------------|
| Submitted Pre-Approvals                                      |            | F                           | Open PDF - Tracking    | Expire Duplicate                                                                                                    |
| P_Jackson_Austin TX_061420<br>010000431889                   | 06/18/2020 | 1,767.42<br>USD<br>APPROVED | P_Jackson_Austin TX_06 | 51420                                                                                                    |
| P_Jackson_Austin TX_061420                                   | 06/18/2020 | 1,767.42                    | Report Owner           | Patricia Jackson                                                                                                    |
|                                                              |            | USED / EXPIRED              | Created By             | Patricia Jackson                                                                                                    |
| P_Jackson_Austin TX_062320<br>010000431046                   | 06/15/2020 | 1,767.42<br>USD             | Create Date            | 06/18/2020                                                                                                    |
|                                                              |            |                             | Pay Me Amount          | 1,767.42 USD                                                                                                    |
| TEST_P_Jackson_Sedona AZ_061520-061820<br>010000428224       | 05/29/2020 | 560.28<br>USD<br>PENDING    | PA Report ID           | 010000431869                                                                                                    |
| PJackson_Mileage Enc_090119-083120                           | 05/21/2020 | 1,582.24                    | From Date              | 06/14/2020                                                                                                    |
| 010000428331                                                 |            | USD<br>PARTIALLY APPLIED    | To Date                | 06/17/2020                                                                                                    |
| testtesttestestsateateateaetwet<br>010000428001              | 05/20/2020 | 183.00<br>USD<br>PENDING    | Business Purpose       | <ol> <li>What is the purpose of the travel? To learn of any<br/>changes in the Title IV programs. 2. Why is the travel<br/>necessary? To educate ourselves in the Title IV changes. 3.</li> </ol> |
| TEST Packson_Indistrictmileage_040120-043020<br>010000427376 | 05/13/2020 | 0.00<br>USD                 |                        | How does the travel benefit STC? The college will be in<br>compliance with Title IV regulations.                                                                                                  |
|                                                              |            | USED / EXPIRED              | Prior Approvers        |                                                                                                    |
| TEST PJackson_nonstudentmileage_050120-051020                | 05/13/2020 | 0.00<br>USD                 | APPROVER               | DATE                                                                                                    |
|                                                              |            | USED / EXPIRED              | Giovanni Colin         | 06/18/2020                                                                                                    |
| Testing cash advance on mileage                              | 03/05/2020 | 183.24                      |                        |                                                                                                    |

| E CHROMERIVER                                                  |            |                                               |                                                                                                    | + New 1 Patricia Jacks                                                                                                    |
|----------------------------------------------------------------|------------|-----------------------------------------------|----------------------------------------------------------------------------------------------------|----------------------------------------------------------------------------------------------------|
| Submitted Pre-Approvals P_Jackson_Austin TX_061420 00000051199 | 06/18/2020 | 1,767.42                                      | Open         PDF +         Tracking         Expire           Full Report         Full Report         Full Report with Receipts         Full Report with Receipts | Duplicate                                                                                                    |
| P_Jackson_Austin TX_061420<br>010000431688                     | 06/18/2020 | APPROVED<br>1,767.42<br>USD<br>USED / EXPIRED | Report Owner<br>Created By                                                                                                    | Patricia Jackson<br>Patricia Jackson                                                                                                    |
| P_Jackson_Austin TX_062320                                     | 06/15/2020 | 1,767.42<br>USD<br>APPROVED                   | Create Date                                                                                                    | 06/18/2020<br>1.767.42 USD                                                                                                    |
| TEST_P_Jackson_Sedona AZ_061520-061820<br>1100004/28224        | 05/29/2020 | 560.28<br>USD<br>PENDING                      | Pay Me Amount<br>PA Report ID                                                                                                    | 010000431869                                                                                                    |
| PJackson_Mileage Enc_090119-083120                             | 05/21/2020 | 1,582.24<br>USD<br>PARTIALLY APPLIED          | From Date                                                                                                    | 06/14/2020<br>06/17/2020                                                                                                    |
| esttestttestetsetsateateateaetwet<br>10000428001               | 05/20/2020 | 183.00<br>USD<br>PENDING                      | Business Purpose                                                                                                    | <ol> <li>What is the purpose of the travel? To learn of any<br/>changes in the Title IV programs. 2. Why is the travel<br/>necessary? To educate ourselves in the Title IV changes. 3.<br/>How does the travel benefit STC? The college will be in</li> </ol> |
| TEST Packson_Indistrictmileage_040120-043020                   | 05/13/2020 | 0.00<br>USD<br>USED / EXPIRED                 | Prior Approvers                                                                                                    | compliance with Title IV regulations.                                                                                                    |
| 10000427377                                                    |            | USD<br>USED / EXPIRED                         | approver<br>Giovanni Colin                                                                                                    | DATE<br>06/18/2020                                                                                                    |
| Testing cash advance on mileage                                | 03/05/2020 | 183.24                                        |                                                                                                    |                                                                                                    |

You get two choices: Full Report or Full Report with Receipts. Choose the one you would like to print.

Full report will only give you the report without the attachments. Full report with receipts will include all attachments.

# Tracking a Pre-Approval

If you click tracking the system will tell you where the pre-approval is in the approval process.

| ECHROMERIVER                                                 |            |                                  |                         | + New 💄 Patricia Jackson                                                                                                    |
|--------------------------------------------------------------|------------|----------------------------------|-------------------------|----------------------------------------------------------------------------------------------------|
| Submitted Pre-Approvals                                      |            |                                  | en PDF - Tracking Exp   | pire Duplicate                                                                                                    |
| P_Jackson_Austin TX_061420                                   | 06/18/2020 | 1,767.42<br>USD P_J              | ackson_Austin TX_061420 |                                                                                                    |
| P_Jackson_Austin TX_061420                                   | 06/18/2020 | 1,767.42                         | rt Owner                | Patricia Jackson                                                                                                    |
|                                                              |            | USED / EXPIRED Creat             | ted By                  | Patricia Jackson                                                                                                    |
| P_Jackson_Austin TX_062320                                   | 06/15/2020 | 1,767.42<br>USD Creat            | te Date                 | 06/18/2020                                                                                                    |
|                                                              |            | Pay N                            | vie Amount              | 1,767.42 USD                                                                                                    |
| TEST_P_Jackson_Sedona AZ_061520-061820<br>010000428224       | 05/29/2020 | 560.28<br>USD<br>PENDING PA Re   | eport ID                | 010000431869                                                                                                    |
| PJackson_Mileage Enc_090119-083120                           | 05/21/2020 | 1,582.24 From                    | Date                    | 06/14/2020                                                                                                    |
| 010000428331                                                 |            | PARTIALLY APPLIED To Da          | ate                     | 06/17/2020                                                                                                    |
| testtesttestetsetsateateateaetwet                            | 05/20/2020 | 183.00<br>uso Busin<br>(PENDING) | ness Purpose            | <ol> <li>What is the purpose of the travel? To learn of any<br/>changes in the Title IV programs. 2. Why is the travel<br/>necessary? To educate ourselves in the Title IV changes. 3.</li> </ol> |
| TEST Packson_Indistrictmileage_040120-043020<br>010000427376 | 05/13/2020 | 0.00<br>USD                      |                         | How does the travel benefit STC? The college will be in<br>compliance with Title IV regulations.                                                                                                  |
|                                                              |            | USED / EXPIRED Prior             | r Approvers             |                                                                                                    |
| TEST PJackson_nonstudentmileage_050120-051020                | 05/13/2020 | 0.00<br>USD APPRO                |                         | DATE                                                                                                    |
|                                                              |            | USED / EXPIRED                   | anni Colin              | 06/18/2020                                                                                                    |
| Testing cash advance on mileage                              | 03/05/2020 | 183.24                           |                         |                                                                                                    |

In this example the item is fully approved.

|                                                               |            |                                 |                          |                     | + New | 💄 Patricia Jackson |
|---------------------------------------------------------------|------------|---------------------------------|--------------------------|---------------------|-------|--------------------|
| Submitted Pre-Approvals                                       |            |                                 | Tracking for P_Jackson_/ | Austin TX_061420    |       | ×                  |
| P Jackson_Austin TX_061420                                    | 06/18/2020 | 1.767.42                        | Status                   | Approved            |       | Î                  |
| 010000431889                                                  |            | APPROVED                        | Estimated Amount         | 1,767.42 USD        |       |                    |
| P_Jackson_Austin TX_061420                                    | 06/18/2020 | 1,767.42<br>USD<br>USED/EXPIRED | Routing Steps            |                     |       |                    |
| P_Jackson_Austin TX_062320<br>er0000431046                    | 06/15/2020 | 1,767.42<br>USD<br>APPROVED     | ØØ                       |                     |       |                    |
| TEST_P_Jackson_Sedona AZ_061520-061820<br>010000420224        | 05/29/2020 | 560.28<br>USD<br>PENDING        | Step Number              | 1                   |       | _                  |
| PJackson_Mileage Enc_090119-083120                            | 05/21/2020 | 1,582.24<br>USD                 | Approver                 | Maricarmen Ramirez  |       |                    |
|                                                               |            | PARTIALLY APPLIED               | Assigned Date            | 06/18/2020 02:35 PM |       |                    |
| testtesttestetsetsateateateaetwet                             | 05/20/2020 | 183.00<br>USD<br>PENDING        | Step Status              | Re-Assigned         |       |                    |
| TEST Packson_Indistrictmileage_040120-043020                  | 05/13/2020 | 0.00<br>USD                     | Re-Assigned By           | Giovanni Colin      |       |                    |
|                                                               |            | USED / EXPIRED                  | Re-Assigned Date         | 06/18/2020 03:23 PM |       |                    |
| TEST PJackson_nonstudentmileage_050120-051020<br>010000427377 | 05/13/2020 | 0.00<br>USD<br>(USED/EXPIRED)   |                          |                     |       |                    |
| Testing cash advance on mileage                               | 03/05/2020 | 183.24                          | Approver                 | Giovanni Colin      |       |                    |

You may open the tracking function as many times as you want throughout the approval process. Just make sure to open the pre-approval and then click tracking.

# **Recalling a Pre-Approval**

If you click Recall it will tell you that the report will be moved to the draft list. If I select Yes it will move my pre-approval to the draft side and I can amend as I wish and resubmit.

| CHROMERIVER                                                |            |                                                   | 🕂 New 💄 Patricia Jackson                                                                                                    |
|------------------------------------------------------------|------------|---------------------------------------------------|----------------------------------------------------------------------------------------------------|
| Submitted Pre-Approvals                                    |            | - Open PDF - Track                                | ng Duplicate                                                                                                    |
| P_Jackson_Austin TX_062320<br>010000431040                 | 06/15/2020 | 1.767.42<br>usp<br>(PENDING) P_Jackson_Austin TX_ | 062320                                                                                                    |
| TEST_P_Jackson_Sedona AZ_061520-061820                     | 05/29/2020 | 560.28 Report Owner                               | Patricia Jackson                                                                                                    |
| 010000428224                                               |            | PENDING Created By                                | Patricia Jackson                                                                                                    |
| PJackson_Mileage Enc_090119-083120<br>010000428331         | 05/21/2020 | 1,582.24 Create Date                              | 06/12/2020                                                                                                    |
|                                                            |            | Recall This Report? X                             | 1,767.42 USD                                                                                                    |
| testtesttestetsetsateateateaetwet                          | 05/20/2020 | This report will be moved to the draft list.      | 010000431046                                                                                                    |
| TEST Packson_Indistrictmileage_040120-043020               | 05/13/2020 | No                                                | 06/23/2020                                                                                                    |
|                                                            |            | USED / EXPIRED To Date                            | 06/26/2020                                                                                                    |
| TEST PJackson_nonstudentmileage_050120-051020 010000427377 | 05/13/2020 | 0.00<br>uso Business Purpose<br>USED / EXPIRED    | 1. What is the purpose of the travel? To learn changes of<br>the Title IV programs<br>2. Why is the travel necessary? To educate myself of the |
| Testing cash advance on mileage                            | 03/05/2020 | 183.24<br>USD<br>(APPROVED)                       | Title IV changes<br>3. How does the travel benefit STC? We will be current on<br>any Title IV changes.                                         |
| Test_nonstudentclubtravelinstate_207-208<br>010000400058   | 02/07/2020 | 959.80 Expense Summary                            |                                                                                                    |
|                                                            |            | PENDING                                           | AMOUNT (USD) SUBMITTED (USD)                                                                                                    |
| Test Non-Student Club Travel In-State w Dean               | 02/06/2020 | 0.00 × Airfare                                    | 500.00 0.00 🗸                                                                                                    |

\*\*\*You can recall a pre-approval as long as it hasn't been fully approved.

NOTE:

*If the "recall" button is used by the department, all items including the report name can be updated.* 

Should an item be "returned" to the department, the report name cannot be updated. In order to update the report name, the item would have to be deleted and the delegate or traveler would have to start the report from the beginning.

# **Duplicating a Pre-Approval**

If you press Duplicate, a pop-up menu will appear and you will select the traveler you want to duplicate the pre-approval for from the drop-down. You can also do a name search. Click on the name.

| ECHROMERIVER                                                  |            |                                          | + New L Patricia Jackson                                                                                                    |
|---------------------------------------------------------------|------------|------------------------------------------|----------------------------------------------------------------------------------------------------|
| Submitted Pre-Approvals                                       |            | Copen PDF - Trackir                      | ng Expire Duplicate                                                                                                    |
| P_Jackson_Austin TX_061420<br>010000431890                    | 06/18/2020 | 1,767.42<br>UISD<br>APPROVED             | .061420                                                                                                    |
| P_Jackson_Austin TX_061420                                    | 06/18/2020 | Duplicate Pre-Approval X                 | Patricia Jackson                                                                                                    |
|                                                               |            |                                          | Patricia Jackson                                                                                                    |
| P_Jackson_Austin TX_062320                                    | 06/15/2020 | Search for Name                          | 06/18/2020                                                                                                    |
|                                                               |            | Aaron De La Garza Police Officer         | 1,767.42 USD                                                                                                    |
| TEST_P_Jackson_Sedona AZ_061520-061820<br>010000428224        | 05/29/2020 | Aaron Guajardo<br>Coord Dual Cr Pathways | 010000431869                                                                                                    |
| PJackson_Mileage Enc_090119-083120                            | 05/21/2020 | Aaron Maldonado                          | 06/14/2020                                                                                                    |
|                                                               |            | Open Lab Technician                      | 06/17/2020                                                                                                    |
| testtesttestetsetsateateateaetwet<br>010000428091             | 05/20/2020 | Cancel Duplicate                         | <ol> <li>What is the purpose of the travel? To learn of any<br/>changes in the Title IV programs 2. Why is the travel<br/>necessary? To educate ourselves in the Title IV changes. 3.</li> </ol> |
| TEST Packson_Indistrictmileage_040120-043020 010000427376     | 05/13/2020 | 0.00<br>USD                              | How does the travel benefit STC? The college will be in<br>compliance with Title IV regulations.                                                                                                 |
|                                                               |            | USED / EXPIRED<br>Prior Approvers        |                                                                                                    |
| TEST PJackson_nonstudentmileage_050120-051020<br>010000427377 | 05/13/2020 | 0.00<br>USD APPROVER<br>[USED/EXPIRED]   | DATE                                                                                                    |
| Testing cash advance on mileage                               | 03/05/2020 | Giovanni Colin                           | 06/18/2020                                                                                                    |

The system will let you know it was duplicated successfully. This option can be helpful when you have been delegated access to several employees who are traveling on the same trip. Keep in mind the new pre-approval duplicated will have to be reviewed for any changes that do not apply to the employee who received the duplicate copy.

## **Returned Pre-Approval**

When an approver has returned a pre-approval request to the requester during the approval process, it will appear in the Returned Pre-Approvals list. To access it tap on **RETURNED** in the Pre-Approval section of the Dashboard.

| ≡ CHR      | OMERIVER                                                | 1                              | + New 💄 Alan Rich                                                                        |
|------------|---------------------------------------------------------|--------------------------------|------------------------------------------------------------------------------------------|
|            | oprovals Needed<br>8 Expense Reports<br>1 Pre-Approvals |                                | Crane                                                                                    |
| C Expenses | 0<br>Returned                                           | 2<br>Submitted<br>Last 90 Days | YTD Total Spent<br>by Transaction Date                                                   |
| 🤗 Pre-Appr | oval                                                    |                                | \$2500                                                                                   |
| 1<br>Draft | 2<br>Returned                                           | 1<br>Submitted<br>Last 90 days | \$1500<br>\$1000<br>\$500<br>\$0<br>\$0<br>\$0<br>\$0<br>\$0<br>\$0<br>\$0<br>\$0<br>\$0 |
|            |                                                         |                                | Budget v. YTD Actual by Allocation Budget                                                |

You may click on the returned block of the pre-approval section and highlight the pre-approval that was returned and correct the items you need by opening the pre-approval and clicking the Edit button. Save and resubmit.

### NOTE:

*If the "recall" button is used by the department, all items including the report name, can be updated/edited.* 

Should an item be "returned" to the department, the report name cannot be updated. In order to update the report name, the item would have to be deleted and the delegate or traveler would have to start the report from the beginning.

# **Expire Pre-Approval**

The expire button is available to clear encumbrances for trips that are not taken, or for encumbrances that were not fully processed for payment (discount available for registration, lodging pricing less than originally quoted, etc).

Procedures are being developed and permission should be requested from Financial Manager prior to using this feature, however, for now – *please contact the Travel Office prior to expiring travel funds*.

|                          | + New 💄 User Name                                                          |
|--------------------------|----------------------------------------------------------------------------|
| Open PDF Trackir         | ng Expire Recall                                                           |
| Training Trip to San Jos | e                                                                          |
| Report Owner             | Pam Beesly                                                                 |
| Created by               | Pam Beesly                                                                 |
| Create date              | 05/15/2015                                                                 |
| AP Report ID             | DEV006833769                                                               |
| Business Purpose         | Business Trip to San Jose in January with Branch Manager Michael<br>Scott. |

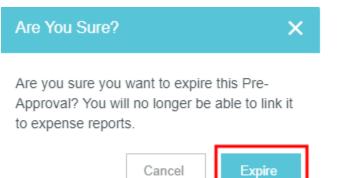

## **Pre-Approval Email Request**

As a pre-approval moves in the approval process to Supervisors, Financial Managers, Deans, Vice President, and President, each will receive a notification email to notify them of their pending approval. If it goes more than forty-eight hours without being approved the system will send a reminder email and continue at the same forty-eight hour interval until approved.

| ACTION DECK                                                                                                    |                                                                                                    |                                                                                                    |
|----------------------------------------------------------------------------------------------------|----------------------------------------------------------------------------------------------------|----------------------------------------------------------------------------------------------------|
| Pr<br>E<br>Total Exper<br>Bus                                                                                                    | al Request For<br>Report Name<br>e-Approval ID<br>Submit Date<br>xpense Dates<br>ses Approved<br>Start Date<br>iness Purpose<br>Location<br>TravelerID<br>End Date | 06/14/2020 - 06/17/2020<br>1,767.42 USD<br>Jun 14, 2020<br>1. What is the purpose of the travel? To learn of any changes in the<br>Title TV programs. 2. Why is the travel necessary? To educate<br>ourselves in the Title IV changes. 3. How does the travel benefit STC?<br>The college will be in compliance with Title IV regulations.<br>In State<br>A00136468<br>Jun 17, 2020<br>Employee Travel |
| <b>Business Purpose</b>                                                                                                    |                                                                                                    |                                                                                                    |
| 1 What is the numos<br>410013-6300                                                                                                    | e of the travel? "                                                                                                    | To learn of any channes in the Title TV programs -2. Why is the travel<br>Management                                                                                                    |
| Expense Details                                                                                                    |                                                                                                    |                                                                                                    |
| Airfare                                                                                                    |                                                                                                    | 500.00 USD                                                                                                    |
| Description<br>Is this going to be<br>paid by STC?                                                                                                    |                                                                                                    | nds Brook Travel                                                                                                    |
|                                                                                                    |                                                                                                    |                                                                                                    |
| Car Rental<br>Description<br>Is this going to be<br>paid by STC?<br>Please provide<br>REQ/PO number for<br>car rental                                                                                                    | Yes                                                                                                    | erprise Car Rental 110.00 USD                                                                                                    |
| Conference /<br>Seminar                                                                                                    |                                                                                                    | 500.00 USD                                                                                                    |
| Please provide any<br>contact information<br>to allow us to<br>process the<br>payment (email,<br>phone, etc.)<br>Please provide<br>deadline for<br>registration<br>Is employee already<br>registered?<br>Is this going to be<br>paid by STC? | fee will go up.<br>susan.watkins@<br>May 20, 2020<br>Yes<br>Yes                                                                                                    | rcause Inc Early Bird registration is due on 05/25/2020 if not registration<br>heducause.org 512-387-2089<br>yment to Educause Inc. They do not take credit cards                                                                                                    |
| Hotel                                                                                                    |                                                                                                    | 300.62 USD                                                                                                    |
| Is this going to be<br>paid by STC?                                                                                                    | 8.50% or \$21.2<br>county taxes, 10<br>apply. Fees that<br>provide breakfa<br>Yes<br>A00370286 Emb                                                                 | passy Suites Austin Arboretum Room rate is \$250.00, hotel taxes are<br>5 for city taxes, 6% or \$15.00 for sate taxes, 1.75% or \$43.75 for<br>0% or \$25.00 for resort fees. Trip is in state so state taxes do not<br>apply are \$250.00+\$21.25+\$4.37+\$25.00=\$300.62. Hotel does not<br>st                                                                                                    |
| PerDiem                                                                                                    |                                                                                                    | 48.80 USD                                                                                                    |
| Description<br>Is this going to be<br>paid by STC?                                                                                                    | A00136468 Patr<br>Yes                                                                                                    | icia A Jackson                                                                                                    |
| Is this going to be                                                                                                    | A00136468 Patr<br>Yes                                                                                                    | icia A Jackson 61.00 USD                                                                                                    |
| paid by STC?                                                                                                    |                                                                                                    |                                                                                                    |
| PerDiem                                                                                                    | A00136468 Patr                                                                                                    | 61.00 USD                                                                                                    |

### Continued email on next page.

| :11 0700                                                                            |                                                                                                    |
|-------------------------------------------------------------------------------------|----------------------------------------------------------------------------------------------------|
| paid by STC?<br>Please provide any<br>additional info<br>needed for<br>registration | Pease make payment to Educause Inc. They do not take credit cards                                                                                                    |
|                                                                                     |                                                                                                    |
| Hotel                                                                               | 300.62 USD                                                                                                    |
|                                                                                     | A00370286 Embassy Suites Austin Arboretum Room rate is \$250.00, hotel taxes are<br>8.50% or \$21.25 for city taxes, 6% or \$15.00 for state taxes, 1.75% or \$4.37 for<br>county taxes, 10% or \$25.00 for resort fees. Trip is in state so state taxes do not<br>apply. Fees that apply are \$250.00+\$21.25+\$4.37+\$25.00=\$300.62. Hotel does not<br>provide breakfast                |
|                                                                                     | A00370286 Embassy Suites Austin Arboretum                                                                                                    |
| Vendor City                                                                         | Austin                                                                                                    |
|                                                                                     |                                                                                                    |
| PerDiem                                                                             | 48.80 USD                                                                                                    |
| Description<br>Is this going to be<br>paid by STC?                                  |                                                                                                    |
|                                                                                     | 41 AA 1199                                                                                                    |
| PerDiem                                                                             | 61.00 USD                                                                                                    |
| Is this going to be<br>paid by STC?                                                 |                                                                                                    |
| PerDiem                                                                             | 61.00 USD                                                                                                    |
| PerDiem                                                                             | (1.00.100                                                                                                    |
|                                                                                     |                                                                                                    |
| paid by STC:                                                                        |                                                                                                    |
| PerDiem                                                                             | 61.00 USD                                                                                                    |
| Description<br>Is this going to be<br>paid by STC?                                  |                                                                                                    |
| Professional<br>Membership Dues                                                     | 125.00 USD                                                                                                    |
|                                                                                     |                                                                                                    |
|                                                                                     | ACCEPT                                                                                                    |
| <ul> <li>Click on the<br/>opens,</li> <li>OR FORWA<br/>return@preap</li> </ul>      | Pre-Approval ID: 0100-0043-1869<br>se expenses, take either of the following steps:<br>ACCEPT or RETURN button as appropriate and add any comments to the new email that<br>RD this email to approve@preapproval.cal.chromeriver.com or<br>proval.cal.chromeriver.com with any comments at the top of the forwarded message.<br>report or access the Chrome River application, click here. |

The pre-approval can be approved directly from your email without logging into ChromeRiver by clicking on the Accept or Return button.

# **Pre-Approval Email Notification**

The traveler will receive this email once the pre-approval is fully approved. The delegate will never receive an email so they will have to request the approval email from the traveler or track it in the system to see the status.

### NO ACTION REQUIRED

Chrome River

The following Pre-Approval Request has been approved.

| Pre-Approval Request For | Patricia Jackson           |
|--------------------------|----------------------------|
| Report Name              | P_Jackson_Austin TX_061420 |
| Pre-Approval ID          | 0100-0043-1869             |
| Submit Date              | 06/18/2020                 |
| Expense Dates            | 06/14/2020 - 06/17/2020    |
| Total Expenses           | 1,767.42 USD               |
|                          |                            |

# **Approving a Pre-Approval**

To approve a pre-approval via email, make sure to check all the expenses then click the Accept button at the bottom. To return for correction you click the Return button at the bottom.

|                                                                                                    |                                                                                                    | Pre-Approval ID: 0100-0043-18                                                                                                    |
|----------------------------------------------------------------------------------------------------|----------------------------------------------------------------------------------------------------|----------------------------------------------------------------------------------------------------|
| ACTION REOU                                                                                                    | IRED                                                                                                    | Chrome Rive                                                                                                    |
| Pre-Approva<br>Pr<br>E<br>Total Exper<br>Bus                                                                                                    | al Request For<br>Report Name<br>e-Approval ID<br>Submit Date<br>Expense Dates<br>ises Approved<br>Start Date<br>iness Purpose<br>Location<br>TravelerID<br>End Date | Patricia Jackson [Accountant, palackson@southtexascollege.edu]<br>P_Jackson_Austin TX_061420<br>010-0043-1869<br>06/14/2020 - 06/17/2020<br>1./767.42 USD<br>Jun 14, 2020<br>1. What is the purpose of the travel? To learn of any changes in the<br>Title TV programs. 2. Why is the travel necessary? To educate<br>ourselves in the Title TV changes. 3. How does the travel benefit STC<br>The college will be in compliance with Title TV regulations.<br>In State<br>A00136468<br>Jun 17, 2020<br>Employee Travel |
|                                                                                                    | e of the travel? T<br>e ourselves in th<br>Title IV regulati                                                                                                    | To learn of any changes in the Title IV programs. 2. Why is the travel<br>ie Title IV changes. 3. How does the travel benefit STC? The college wi<br>ons.                                                                                                    |
| Reports To Supervisor                                                                                                    |                                                                                                    |                                                                                                    |
| Account Summar                                                                                                    | v                                                                                                    | Amount (USI                                                                                                    |
| 110000- 100.0                                                                                                    | 0% General Fu                                                                                                    | inds Business Office, Bus & Fiscal 1,767.4                                                                                                    |
| 410013-6300                                                                                                    |                                                                                                    | Management                                                                                                    |
| Expense Details                                                                                                    |                                                                                                    |                                                                                                    |
| Airfare                                                                                                    | 10000000000                                                                                                    | 500.00 US                                                                                                    |
| Description<br>Is this going to be<br>paid by STC?                                                                                                    |                                                                                                    | ands Brook Travel                                                                                                    |
| Car Rental                                                                                                    |                                                                                                    | 110.00 US                                                                                                    |
| Description<br>Is this going to be<br>paid by STC?<br>Please provide<br>REQ/PO number for<br>car rental                                                                                                    | Yes<br>R0033181                                                                                                    | terprise Car Rental                                                                                                    |
| Conference /<br>Seminar                                                                                                    |                                                                                                    | 500.00 US                                                                                                    |
| Please provide any<br>contact information<br>to allow us to<br>process the<br>payment (email,<br>phone, etc.)<br>Please provide<br>deadline for<br>registration<br>Is employee already<br>registred?<br>Is this going to be<br>paid by STC?<br>Please provide any<br>additional info<br>needed for<br>registration | fee will go up.<br>susan.watkins@<br>May 20, 2020<br>Yes<br>Yes<br>Pease make pa                                                                                     | ucause Inc Early Bird registration is due on 05/25/2020 if not registration<br><b>Deducause.org</b> 512-387-2089<br>syment to Educause Inc. They do not take credit cards                                                                                                    |
| Hotel                                                                                                    |                                                                                                    | 300.62 US                                                                                                    |
| Is this going to be<br>paid by STC?                                                                                                    | 8.50% or \$21.2<br>county taxes, 1<br>apply. Fees tha<br>provide breakfa<br>Yes<br>A00370286 Em                                                                      | ubassy Suites Austin Arboretum Room rate is \$250.00, hotel taxes are<br>25 for city taxes, 6% or \$15.00 for state taxes, 1.75% or \$4.33 for<br>10% or \$25.00 for resort fees. Trip is in state so state taxes do not<br>at apply are \$250.00+\$21.25+\$4.37+\$25.00=\$300.62. Hotel does not<br>ast<br>ubassy Suites Austin Arboretum                                                                                                    |
| PerDiem                                                                                                    |                                                                                                    | 48.80 US                                                                                                    |
| Description<br>Is this going to be<br>paid by STC?                                                                                                    | A00136468 Pat<br>Yes                                                                                                    | tricia A Jackson                                                                                                    |
| PerDiem                                                                                                    |                                                                                                    | 61.00 US                                                                                                    |
|                                                                                                    | A00136468 Pat<br>Yes                                                                                                    |                                                                                                    |
|                                                                                                    |                                                                                                    | 61.00 US                                                                                                    |
| PerDiem                                                                                                    |                                                                                                    |                                                                                                    |

### Continued from previous page

| additional info<br>needed for                                 | Pease make payment to Educause Inc. They do not take credit cards                                                                                                    |
|---------------------------------------------------------------|----------------------------------------------------------------------------------------------------|
| registration                                                  |                                                                                                    |
| Hotel                                                         | 300.62 USD                                                                                                    |
|                                                               | A00370286 Embassy Suites Austin Arboretum Room rate is \$250.00, hotel taxes are<br>8.50% or \$21.25 for city taxes, 6% or \$15.00 for state taxes, 1.75% or \$4.37 for<br>county taxes, 10% or \$25.00 for resort fees. Trip is in state so state taxes do not<br>apply. Fees that apply are \$250.00+\$21.25+\$4.37+\$25.00=\$300.62. Hotel does not<br>provide breakfast |
| Is this going to be<br>paid by STC?                           |                                                                                                    |
|                                                               | A00370286 Embassy Suites Austin Arboretum                                                                                                    |
|                                                               |                                                                                                    |
| PerDiem                                                       | 48.80 USD                                                                                                    |
| Description<br>Is this going to be<br>paid by STC?            |                                                                                                    |
| DerDiem                                                       | 41 AA 11AB                                                                                                    |
| PerDiem<br>Description<br>Is this going to be<br>paid by STC? |                                                                                                    |
| paid by 51C:                                                  |                                                                                                    |
| PerDiem                                                       | 61.00 USD                                                                                                    |
| Description<br>Is this going to be<br>paid by STC?            | A00136468 Patricia A Jackson<br>Yes                                                                                                    |
| PerDiem                                                       | C1.00.1/CD                                                                                                    |
|                                                               |                                                                                                    |
| BDi                                                           | C1 00 UCD                                                                                                    |
| PerDiem<br>Description<br>Is this going to be<br>paid by STC? | 61.00 USD<br>A00136468 Patricia A Jackson<br>Yes                                                                                                    |
| Professional<br>Membership Dues                               | 125.00 USD                                                                                                    |
| Description<br>Is this going to be<br>paid by STC?            | A00001234 O'Reilhy's Auto<br>Yes                                                                                                    |
|                                                               | ACCEPT RETURN                                                                                                    |
| - Click on the A<br>opens,<br>- OR FORWAR                     | Pre-Approval ID: 0100-0043-1869<br>se expenses, take either of the following steps:<br><b>CCCEPT</b> or <b>RETURN</b> button as appropriate and add any comments to the new email that<br><b>RD</b> this email to <u>approve@preapproval.ca1.chromeriver.com</u> or<br><u>roval.ca1.chromeriver.com</u> with any comments at the top of the forwarded message.              |

You can also approve via the Chrome River app by going to the dashboard. In the **Approvals Needed** notification bar at the top of the Dashboard, tap on **PRE-APPROVALS**.

| ECHROMERIVER      |                                                           |                                |  |  |  |  |
|-------------------|-----------------------------------------------------------|--------------------------------|--|--|--|--|
| $\odot$           | Approvals Needed<br>98 Expense Reports<br>1 Pre-Approvals |                                |  |  |  |  |
| Expenses          |                                                           |                                |  |  |  |  |
| <b>4</b><br>Draft | 0<br>Returned                                             | 2<br>Submitted<br>Last 90 Days |  |  |  |  |

You may also access your approvals by tapping the **MENU** button and selecting Pre-Approval. The yellow circle shows the number of pre-approvals waiting for you.

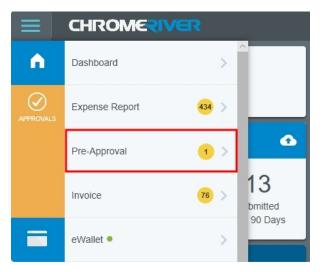

The Approvals Needed list displays all the pre-approvals awaiting your approval under the **Pre-Approval** tab. Tap on the approval you wish to view and a preview will slide in from the right. Then click approve after you have reviewed all items.

| E CHROMERIVER                           | + New 💄 Alan Rich |                     |  |
|-----------------------------------------|-------------------|---------------------|--|
| Approvals Needed                        |                   | Return Approve •••• |  |
| Pre-Approvals 🔻                         | Trip to London    |                     |  |
| Devier, Jeff<br>Trip to London<br>10/12 | Report Owner      | Jeff Devier         |  |
|                                         | Created By        | Jeff Devier         |  |
|                                         | Submit Date       | 10/12/2016          |  |
|                                         | Pay Me Amount     | 1,800.00 USD        |  |
|                                         | PA Report ID      | 010000197911        |  |
|                                         | From Date         | 10/17/2016          |  |
|                                         | To Date           | 10/21/2016          |  |
|                                         | Business Purpose  | Sales trip          |  |

## **Approving a Pre-Approval**

### **Outlook Email issues**

As indicated during the Chrome River Training Sessions, an approval request email will be submitted to all Supervisors and Financial Managers, or they may log into JagNet and access Chrome River through the icons, under employee, as soon as you log in.

If you click on the email to review and accept or return the Chrome River document, some supervisors are seeing:

|                           | Trave                   | I Justification<br>TravelerID                                                            | A00032411<br>Aug 13, 2020                     | e project<br>)                                      |                                                  |                                                  |                                                |
|---------------------------|-------------------------|------------------------------------------------------------------------------------------|-----------------------------------------------|-----------------------------------------------------|--------------------------------------------------|--------------------------------------------------|------------------------------------------------|
| travel neces              | he purpos<br>sary? To l | e of the travel? T<br>have professional<br>students, faculty                             | and consiste                                  | nt signage in all                                   | locations. c)                                    | How does the                                     | e travel benefit                               |
| Reason fo<br>Route to Fin |                         |                                                                                          |                                               |                                                     |                                                  |                                                  |                                                |
| Account S                 | 100.0                   | y<br>0% General Fur                                                                      | nds                                           | Library Autom                                       | ation, Library                                   |                                                  | Amount (USD)<br>86.33                          |
| 530005-410                |                         |                                                                                          |                                               |                                                     |                                                  |                                                  |                                                |
| Mileage<br>De             | scription               | 78582, USA To:                                                                           | 3201 Pecan E<br>03, USA To: 3<br>X 78596, USA | Boulevard, McAll<br>B201 Pecan Bou<br>To: 3201 Peca | en, TX, USA 1<br>evard, McAlle<br>n Boulevard, I | Fo: 1901 S Me<br>en, TX, USA T<br>McAllen, TX, I | cColl Rd,<br>o: 400 N Border<br>JSA To: 1901 S |
|                           |                         | ACC                                                                                      |                                               |                                                     | ETURN                                            |                                                  |                                                |
|                           |                         |                                                                                          |                                               |                                                     |                                                  |                                                  |                                                |
|                           | email, c                | ount<br>account to Mail, C<br>alendar events, an<br>Dutlook.com<br>Dutlook.com, Live.com | d contacts.                                   | eople to access y                                   | our                                              |                                                  |                                                |
|                           |                         | Office 365<br>Office 365, Exchange                                                       |                                               |                                                     |                                                  |                                                  |                                                |
|                           | _                       | Google                                                                                   |                                               |                                                     |                                                  |                                                  |                                                |
|                           | _                       | (Cloud                                                                                   |                                               |                                                     |                                                  |                                                  |                                                |
|                           |                         | Other account<br>POP, IMAP                                                               |                                               |                                                     |                                                  |                                                  |                                                |
|                           |                         |                                                                                          |                                               |                                                     | × Close                                          |                                                  |                                                |

Page **61** of **62** 

After discussion with Chrome River support, this is related to the device settings and not the email information on Chrome River. We are checking with I.T. to see if Outlook can be set up as the default email application, however, in the meantime:

If you are using an STC computer follow the steps below to set up Outlook as default in order to correct the issue.

1.) Click on Windows menu

a.

- 2.) Type "Default Apps" and hit enter
- 3.) Under Email, click on the default icon and select Outlook

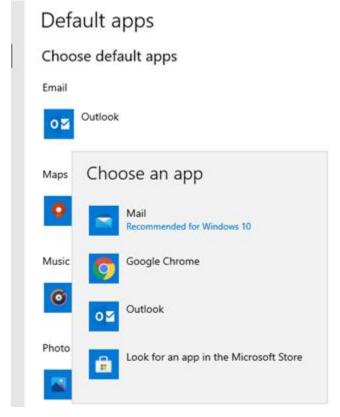